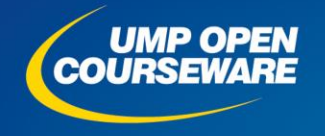

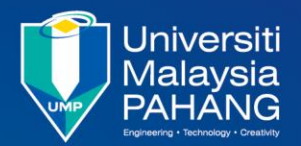

### **CHAPTER 5 LINEAR REGRESSION AND CORRELATION**

#### **Expected Outcomes**

- **Able to use simple and multiple linear regression analysis, and correlation.**
- **Able to conduct hypothesis testing for simple and multiple linear regression models.**
- **Able to identify the best fit model.**

#### PREPARED BY: DR SITI ZANARIAH SATARI & DR ROSLINAZAIRIMAH ZAKARIA

# **CONTENT**

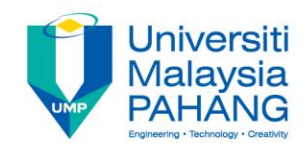

- **5.1 Correlation**
- **5.2 The Coefficient of Determination**
- **5.3 Simple Linear Regression**
- **5.4 Hypothesis Testing for Simple Linear Regression**
- **5.5 Regression Analysis using Microsoft Excel**
- **5.6 Multiple Linear Regression Analysis**
- **5.7 Model Selection**

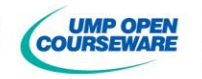

## **5.1: CORRELATION**

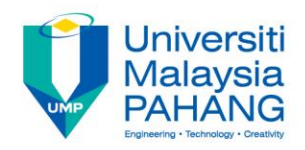

# **Introductory Concepts**

- Suppose you wish to investigate the relationship between a dependent variable (*y*) and independent variable (*x*)
	- **Independent variable** (*x*) **–** explanatory/ predictor/regressor/exogeneous/controlled variable.
	- **Dependent variable** (*y*) **–** the response/endogeneous variable.
- In other word, the value of *y* depends on the value of *x*.

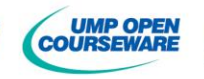

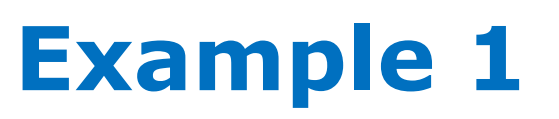

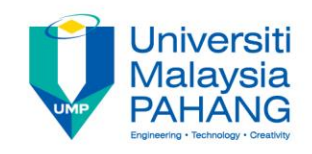

Suppose you wish to investigate the relationship between the numbers of hours students spent studying for an examination and the mark they achieved.

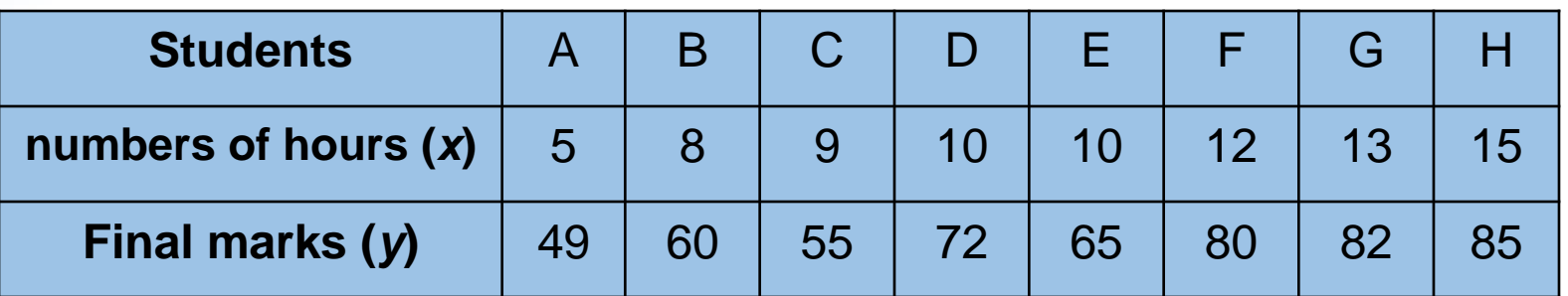

Numbers of hours students spent studying for an examination **(** *x* **– Independent variable )**

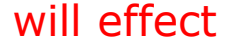

the mark (*y*) they achieved. **(** *y* **– Dependent variable )**

- $\checkmark$  Students will obtain a better final marks if they spent more time to study.
- $\checkmark$  Therefore, the final marks depend on the number of hours students spent studying for an examination.

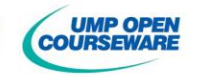

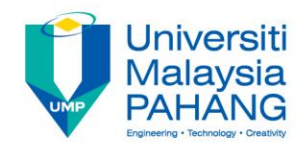

# **Other Examples**

- 1. The weight at the end of the spring (*x*) and the length of the spring (*y*)
- 2. Temperature (*x*) and pressure (*y*)
- 3. Child's age (*x*) and height(*y*)
- 4. A student's mark in a computer test (*x*) and the mark in a mathematics test (*y*)
- 5. The diameter of the stem of a plant (*x*) and the average length of the leaf of the plant (*y*)

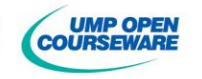

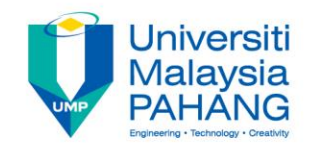

## **Scatter Plot**

When pairs of values are plotted (*x* vs *y*), a scatter plot is produced

- $\checkmark$  To see how the data looks like and relate with each other
- $\checkmark$  To investigate the relationship (association) between x and y

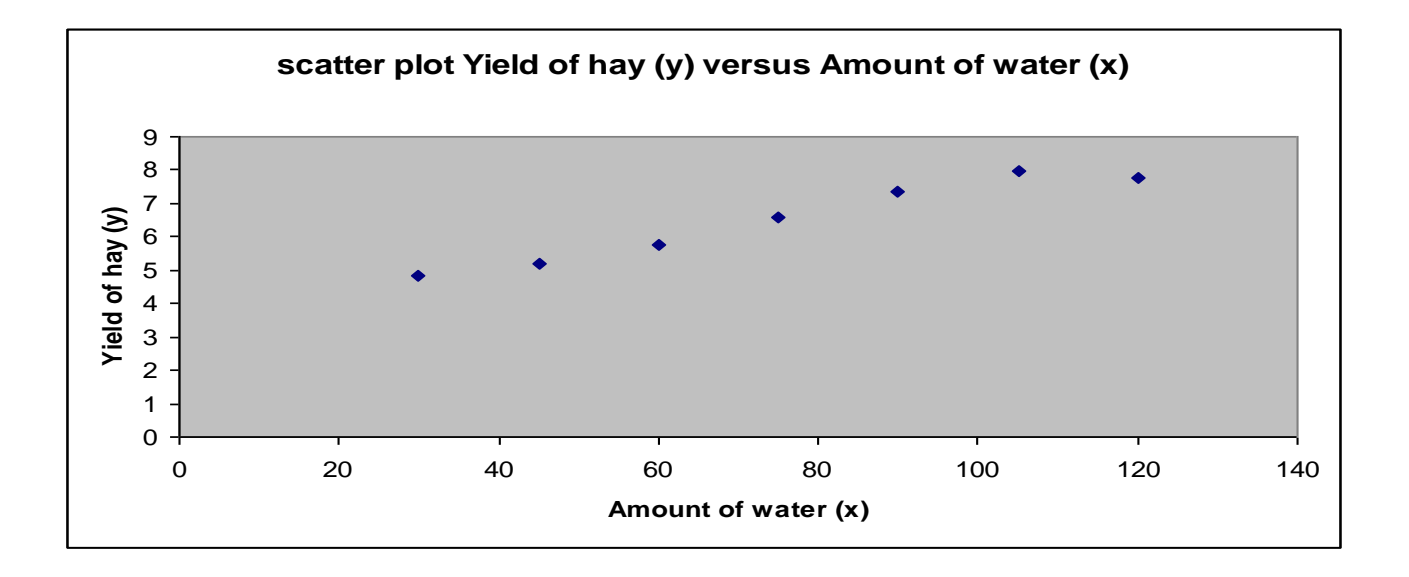

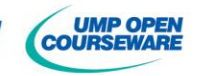

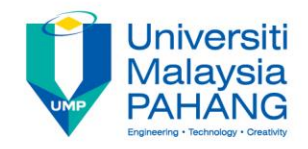

## **Linear Relationship/Correlation**

 $\checkmark$  We can observed some pattern/trend/relationship from the scatter plot

### **Linear relationship/correlation**

- If the points on the scatter plot appear to lie near a straight line **(Simple regression line/line of best fit/trend line )**
- Or you would say that there is a **linear correlation/linear relationship**  between *x* and *y*
- $\checkmark$  Sometimes a scatter plot shows a curvilinear (polynomial curve) or nonlinear (log, exp, etc…) relationship between data.

**Exercise:** Plot a scatter diagram for Example 1. Is there any correlation between *x* and *y*?

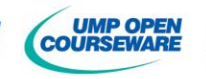

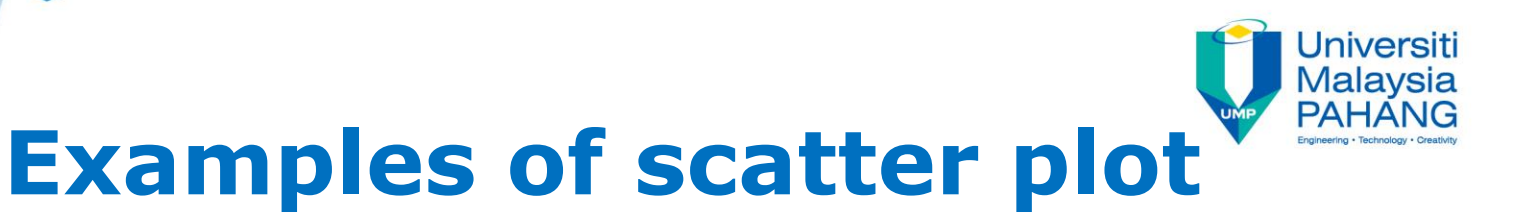

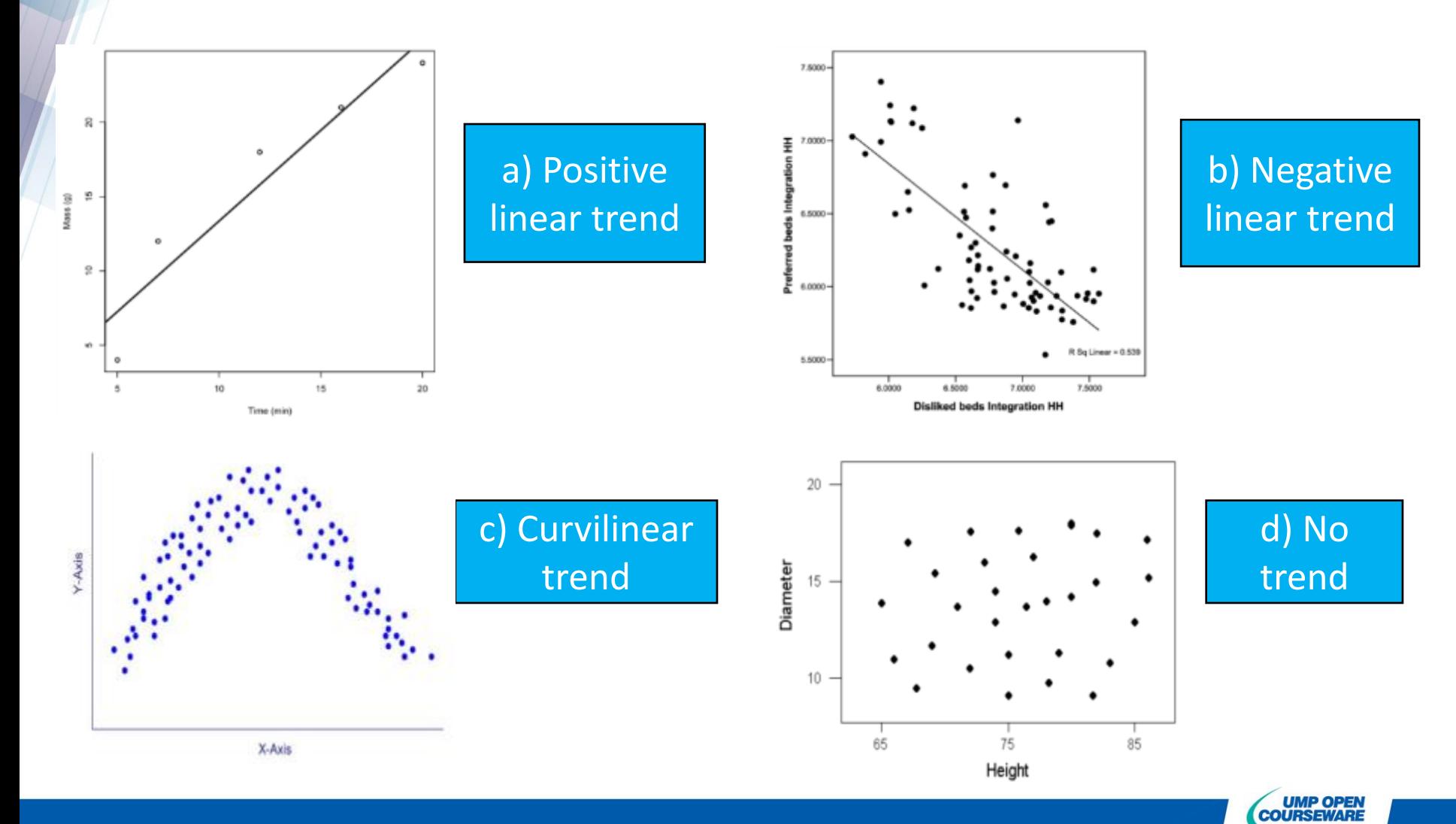

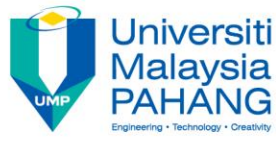

# **Correlation Coefficient**

- $\checkmark$  The Pearson product-moment correlation coefficient (Karl Pearson 1900), *r*, is a numerical value between -1 and 1 inclusive.
- $\checkmark$  Used to indicate the linear degree of scatter plot.
- $\checkmark$  The value of correlation coefficient shows the strength of the association or the **linear direction** between the variables.
- $\checkmark$  It is independent of the units of scale of the variables (dimensionless).
- $\checkmark$  The correlation coefficient is not robust since it is easily affected by outliers.

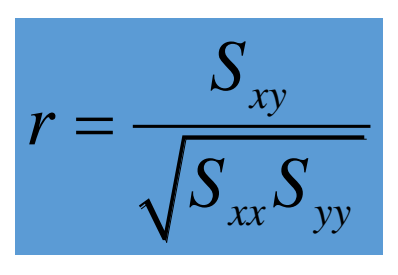

 $-1 \leq r \leq 1$ 

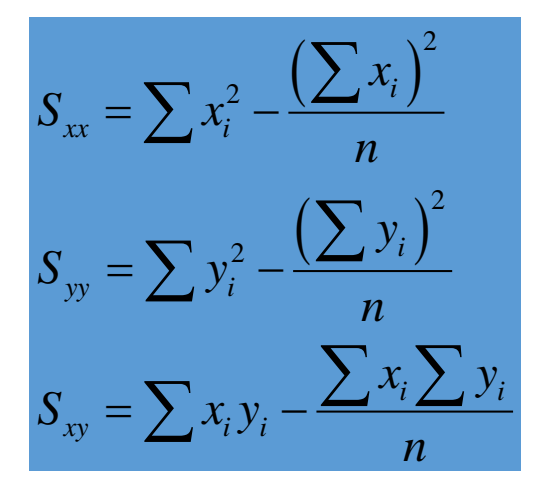

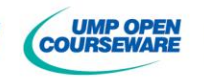

#### Universiti **Malaysia Inferences in Correlation Coefficient**

- $\checkmark$  The nearer the value of r to 1 or -1, the closer the points on the scatter plot are to regression line.
	- Nearer to 1 is strong positive linear correlation/relationship
	- Nearer to -1 is strong negative linear correlation/relationship

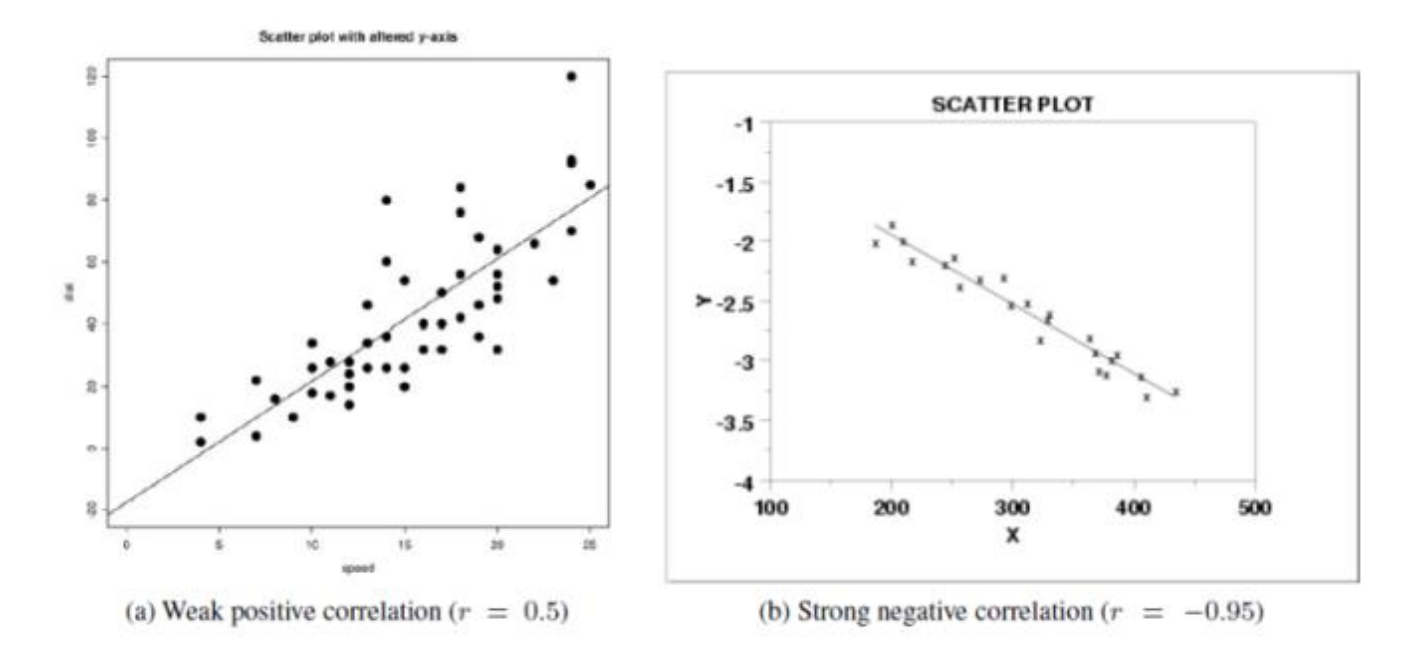

Scatter plots of positive and negative correlations

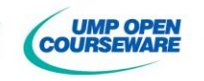

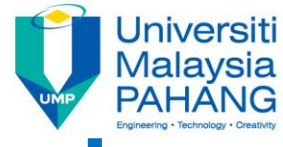

## **Strength of correlation coefficient**

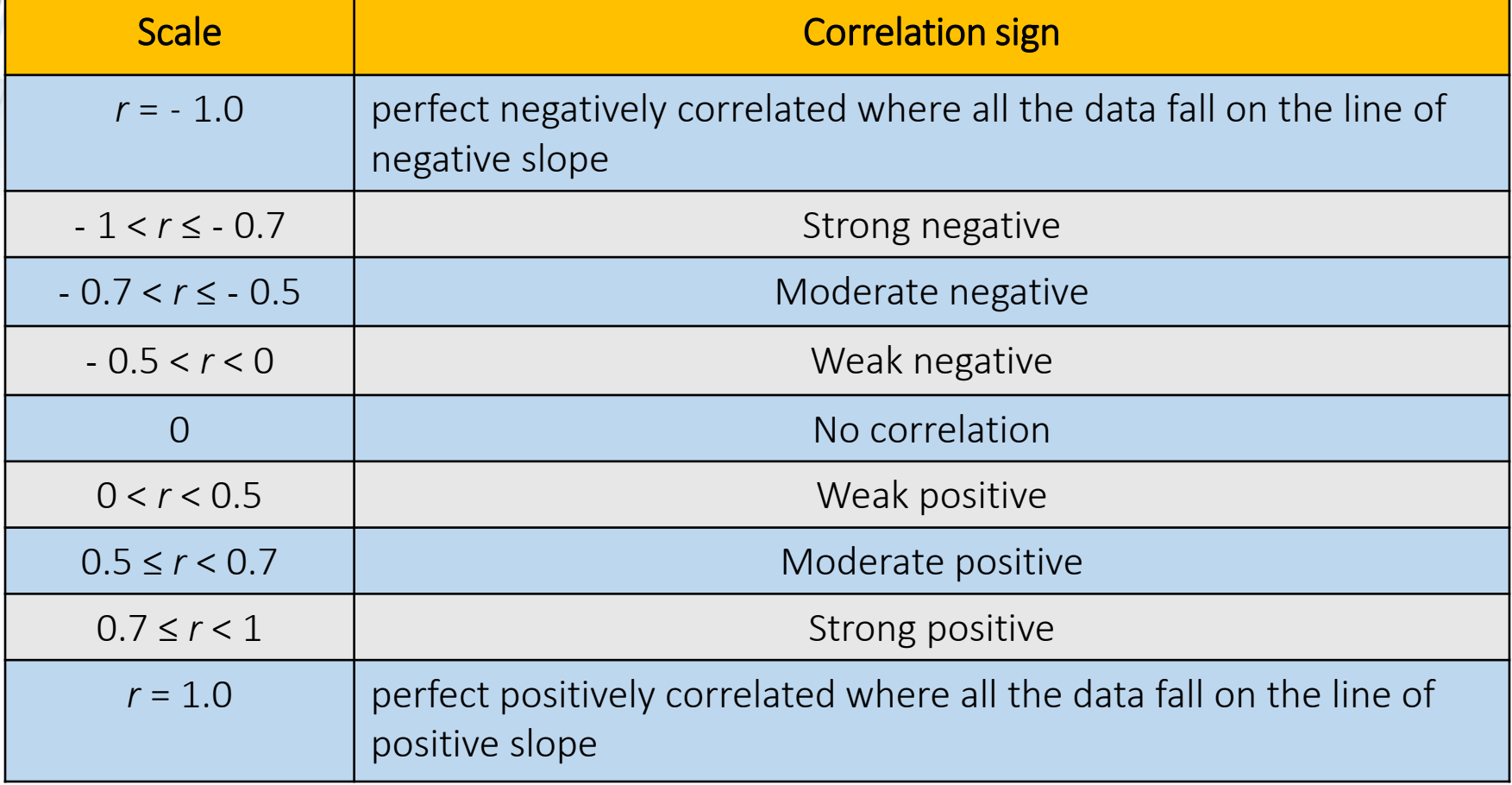

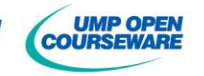

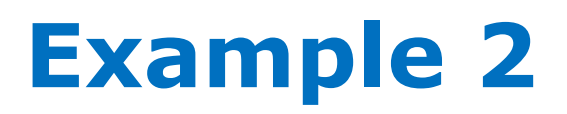

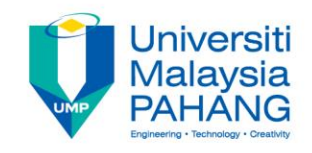

Using data from Example 1, draw a scatter plot and calculate the correlation coefficient value and interpret its value.

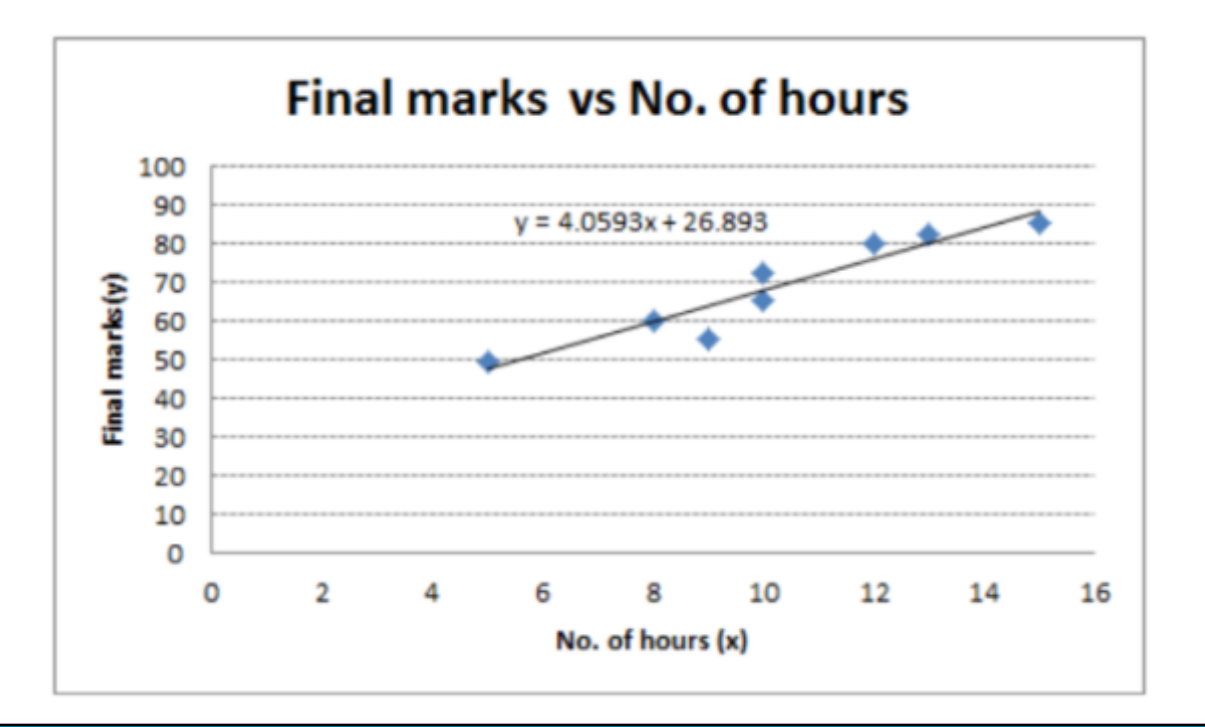

Scatter plot of Final Marks and No. of Hours

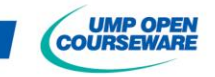

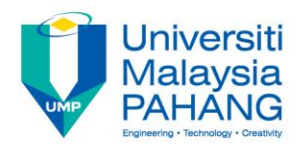

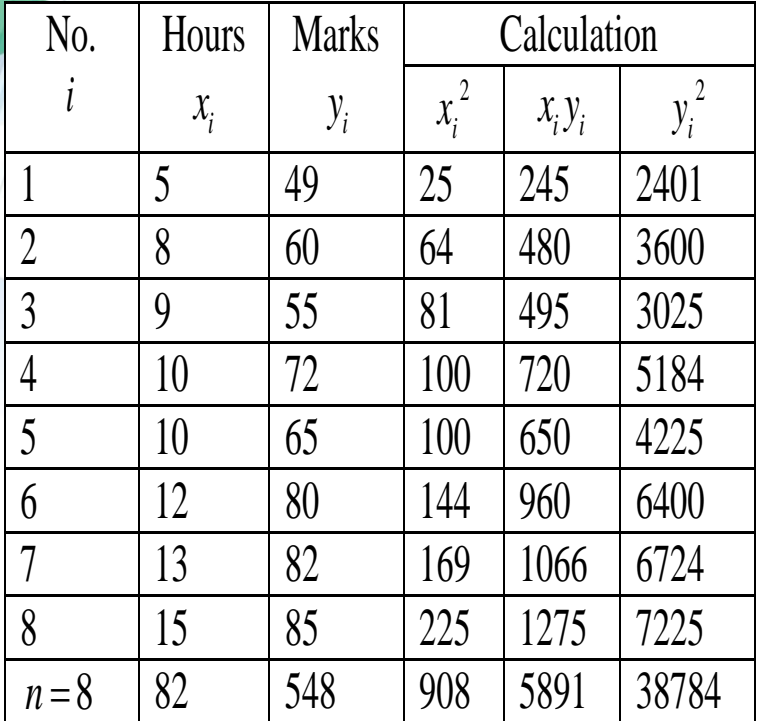

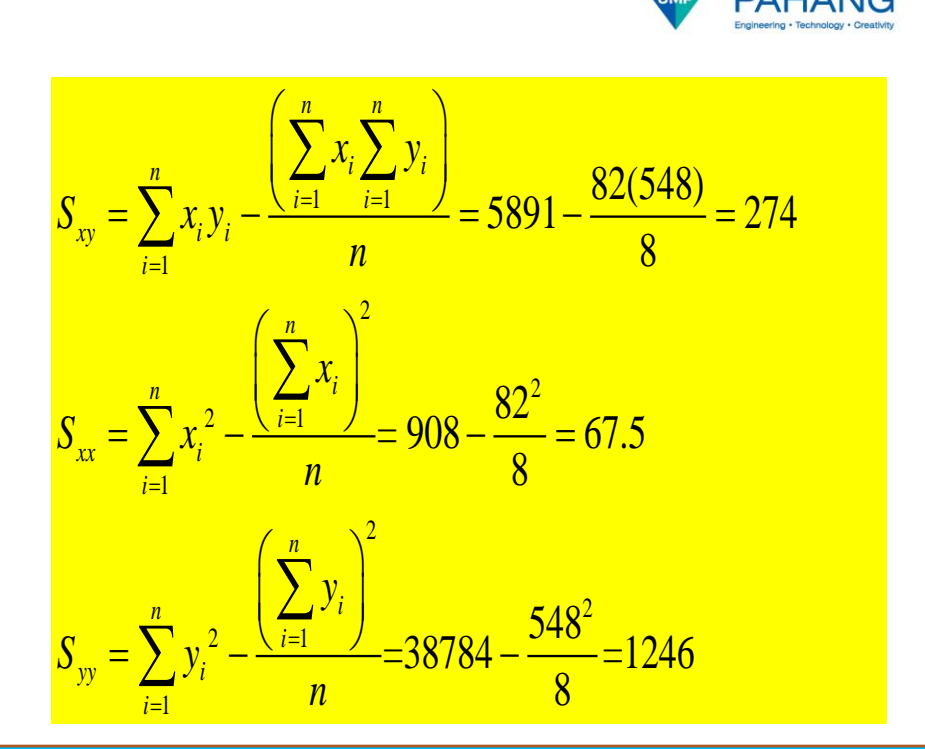

#### Comment:

The correlation coefficient is  $r = \frac{S_{xy}}{\sqrt{S_{xx}S_{yy}}} = \frac{274}{\sqrt{S_{xx}S_{yy}}} = 0.9448$  $\frac{xy}{\sqrt{S_{yy}}} = \frac{274}{\sqrt{67.5} \sqrt{1246}}$  $\int_{xx} \sqrt{S_{yy}}$ *S*  $r = \frac{\sum_{xy}^{y}}{\sqrt{S_{xx}}\sqrt{S}}$  $=\frac{S_{xy}}{\sqrt{S_{xx}S_{yy}}}=\frac{274}{\sqrt{57.5 \cdot 1245}}=0.944$ 

*r* = 0.9448 shows a strong positive linear correlation. There is a strong positive linear relationship between the number of hours students spent to study and their final marks. Those who spent more time will obtain better result.

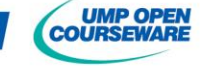

### **PAHANG Using Calculator (model: fx–570MS)**

CLEAR all the previous data (memory):

 $shift$ mode All  $|3|$ 

Step  $1 -$  Set the calculator to "regression" and "linear" modes

 $\text{Reg}$  2  $Lin[1]$ mode mode

```
Step 2 – Key-in the pairs of data x \overline{\phantom{x}} \overline{\phantom{x}}
```
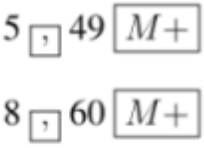

$$
15 \underset{[\cdot]}{\fbox{}} 85 \,\boxed{M+}
$$

Step 3 – Find the values of  $\sum x$ ,  $\sum y$ ,  $\sum x^2$ ,  $\sum y^2$  and  $\sum xy$  using

 $shift$ 

S-Sum  $\boxed{1}$  then use the arrow keys.

Step 4 – We may check the value of r,  $\bar{x}$  and  $\bar{y}$  using

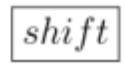

S-Var  $|2|$  then use the arrow keys.

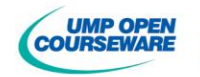

Jniversiti Malaysia

## **5.2 THE COEFFICIENT OF DETERMINATION**

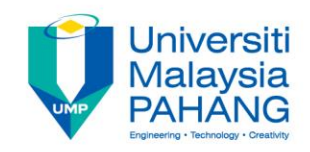

- Denoted by *r 2*
- Interpreted as the proportion of the variance in the dependent variable that is predictable from the independent variable.
- The percentage of the variation in dependent variable that can be explained by the independent variable.
- The value of  $r^2$  is between 0 and 1 inclusive  $(0 \le r^2 \le 1)$ .

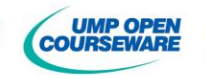

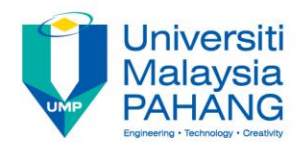

### **Interpretation of coefficient of determination value,** *R2*

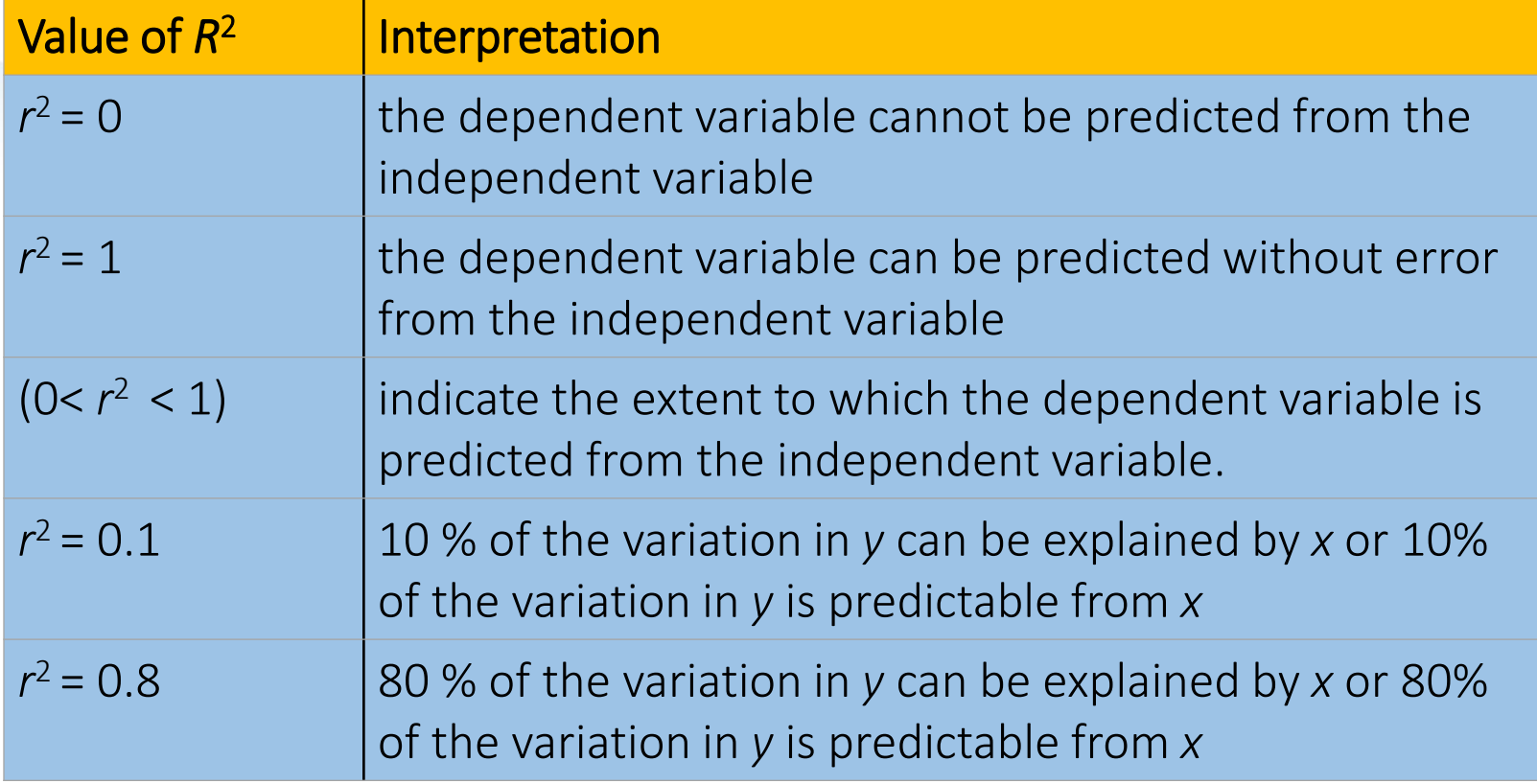

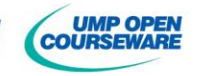

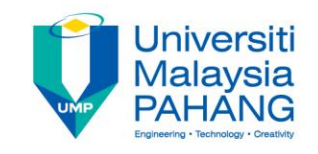

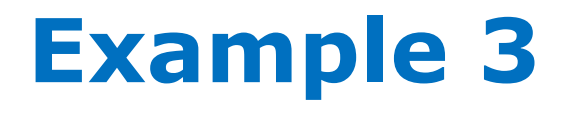

Using the results from Example 2, find the coefficient of determination and interpret its value.

### Solution

The value of coefficient of determination: *r <sup>2</sup>* = (0.94482) <sup>2</sup> = 0.892647

#### Interpretation:

89.26 % of the variation in the final marks (y) can be explained by the number of hours students spent to study (x). 10.7% of the variation in y is due to other factors such as study environment.

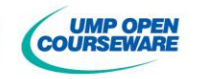

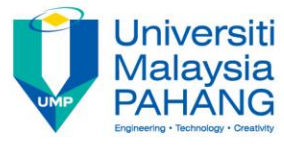

## **5.3 SIMPLE LINEAR REGRESSION**

- $\checkmark$  Regression method describes how one variable depends on other variables.
- $\checkmark$  Simple linear regression model is a model with a single independent variable *x* that has a relationship with a response variable *y* and it can be represented by an equation of a straight line (line of best fit).
- $\checkmark$  If we have more than one independent variables then it becomes multiple linear regression.

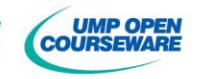

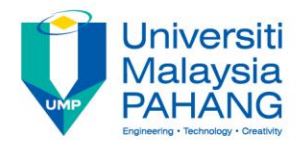

### **Simple Linear Regression Model**

$$
y = \beta_0 + \beta_1 x + \varepsilon
$$

### Where

 $\beta_0$  = unknown constant intercept (regression coefficient)  $\beta_1$  = unknown constant slope (regression coefficient)  $\epsilon$  = random error component

(zero mean and unknown variance)

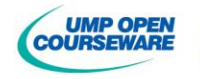

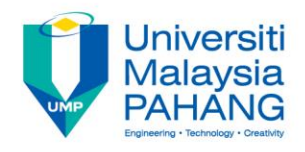

# **Line of Best Fit**

- $\checkmark$  A mathematical way of fitting the regression line (least of square method).
- $\checkmark$  The line of best fit must pass through the means of both sets of data, i.e. the point  $(\bar{x}, \bar{y})$ .

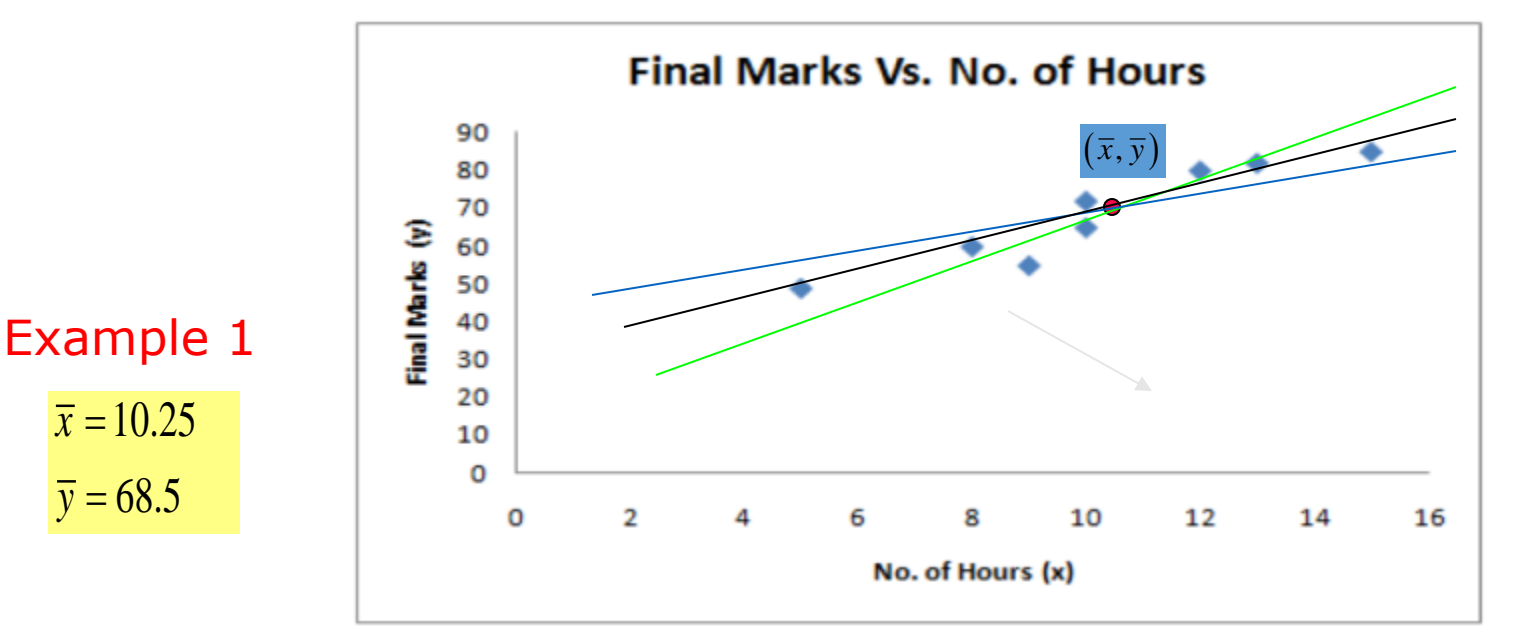

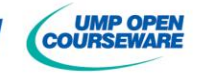

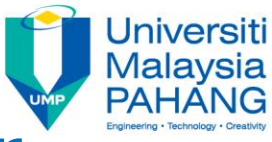

## **Properties of Simple Linear Regression Line**

- A line that best represents the data on a scatter plot that passes through $(\bar{x}, \bar{y})$ .
- $\overline{\phantom{a}}$  A line that minimizes the sum of squared differences between observed values (y) and predicted values  $(\hat{y})$ .
- $\checkmark$  Considered a good approximation of the true relationship between two variables.
- $\checkmark$  A linear line with regression constant  $(\hat{\beta}_0)$  or the *y*-intercept.
- $\checkmark$  A linear line with regression coefficient  $(\hat{\beta}_1)$  or the slope of the regression line. It describes the average change in the dependent variable (*y*) for each unit change in the independent variable (*x*). **Properties of Simple Linear**<br> **Regression Line**<br>
A line that best represents the data on a scatter plot that passes through( $\bar{x}$ , $\bar{y}$ ).<br>
A line that minimizes the sum of squared differences between observed<br>
values
- $\checkmark$  Used to estimate value of a variable given a value of the other

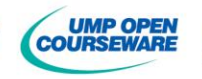

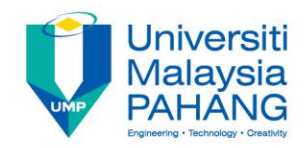

## **Guideline for Using Regression Equation**

- 1. If there is no linear correlation, do not use the regression equation to make prediction.
- 2. When using the regression equation for predictions, stay within the scope of the available sample data. Be careful with extrapolation method (**estimating beyond the original observation range)**.
- 3. A regression equation based on old data is not necessarily suitable for current data.
- 4. Do not make predictions about a population that is different from the population from which the sample data were drawn.

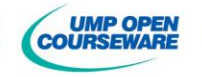

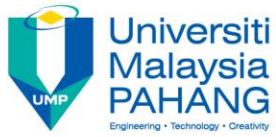

# **Estimation of Model Parameters**

- The least squares method is used to estimate the parameters *β*<sup>0</sup> and *β*1.
- The estimated (fitted) equation of the simple linear regression line is given by

$$
\hat{y} = \hat{\beta}_0 + \hat{\beta}_1 x
$$

#### Where

- : estimated dependent (or response) variable *y*  $\hat{\mathcal{Y}}$
- : independent (or predictor/ regressor /explanatory) variable *x*
- : estimate of *y*–intercept, the point at which the line intersects the y-axis (regression constant)  $\theta$  $\stackrel{\frown}{\mathcal{S}}$  $\beta_{\scriptscriptstyle (}$
- : estimate of slope, the amount of increase/decrease of *y* for each unit increase (or decrease) in *x* (regression coefficient). 1  $\stackrel{\frown}{\mathcal{S}}$  $\beta_{\scriptscriptstyle 1}$

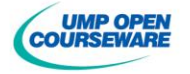

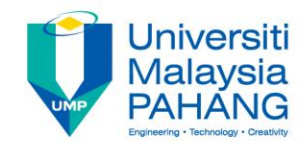

### **Least square regression line of** *y* **on** *x*

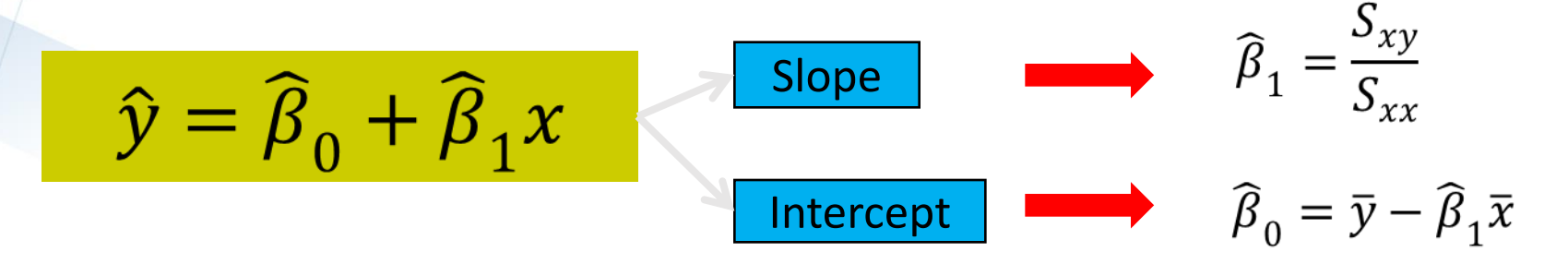

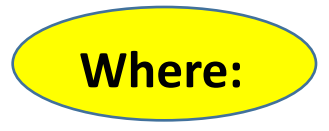

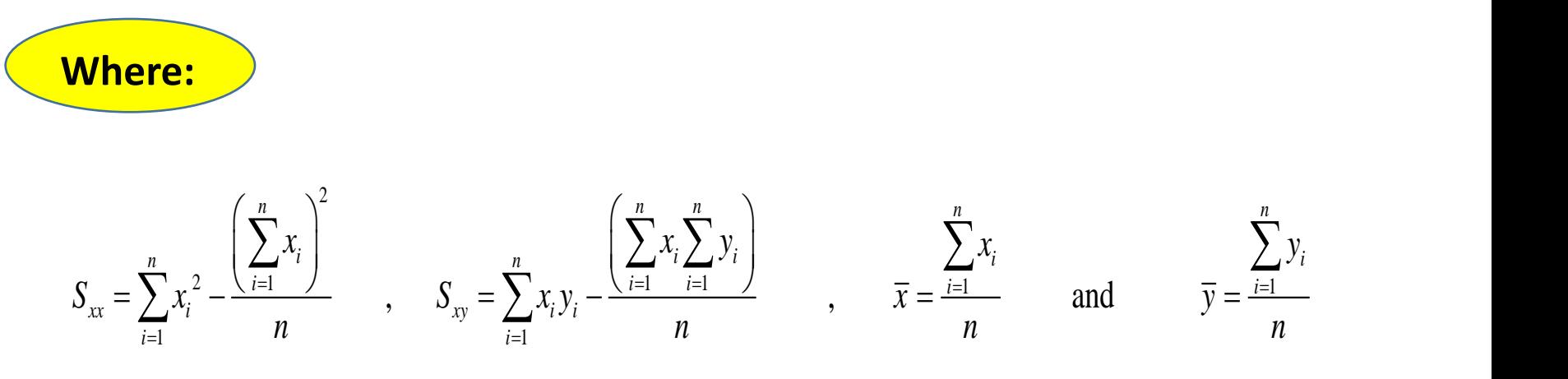

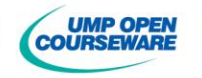

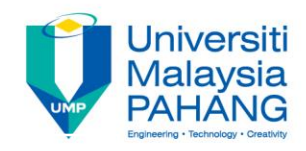

# **Example 4**

Using data from Example 1,

(a) calculate the least square estimates of the slope and *y*-intercept of the linear regression line, then write its equation.

**EXAMPLE 4**  
\nSing data from Example 1,  
\nCalculate the least square estimates of the slope and y-intercept of  
\nthe linear regression line, then write its equation.  
\n
$$
S_{xy} = 274 \t S_{xx} = 67.5 \t S_{yy} = 1246 \t \overline{x} = 10.25 \t \overline{y} = 68.5 \t n = 8
$$
\n
$$
\hat{\beta}_1 = \frac{S_{xy}}{S_{xx}} = \frac{274}{67.5} = 4.0593
$$
\n
$$
\hat{\beta}_0 = \overline{y} - \hat{\beta}_1 \overline{x} = 68.5 - (4.0593)(10.25) = 26.8922
$$
\n
$$
\Rightarrow \hat{y} = 4.0593 + 26.8922x
$$
\n**EXAMPLE 4**  
\n**EXAMPLE 5**  
\n**Example 4**  
\n**EXAMPLE 6**  
\n**EXAMPLE 7**  
\n**EXAMPLE 8**  
\n**EXAMPLE 8**  
\n**EXAMPLE 9**  
\n**EXAMPLE 10**  
\n**EXAMPLE 11**  
\n**EXAMPLE 12**  
\n**EXAMPLE 13**  
\n**EXAMPLE 14**  
\n**EXAMPLE 15**  
\n**EXAMPLE 16**  
\n**EXAMPLE 16**  
\n**EXAMPLE 17**  
\n**EXAMPLE 18**  
\n**EXAMPLE 19**  
\n**EXAMPLE 10**  
\n**EXAMPLE 11**  
\n**EXAMPLE 13**  
\n**EXAMPLE 14**  
\n**EXAMPLE 15**  
\n**EXAMPLE 16**  
\n**EXAMPLE 18**  
\n**EXAMPLE 19**  
\n**EXAMPLE 10**  
\n**EXAMPLE 11**  
\n**EXAMPLE 12**  
\n**EXAMPLE 13**  
\n**EXAMPLE 14**  
\n**EXAMPLE 15**  
\n**EXAMPLE 16**  
\n**EXAMPLE 18**  
\n**EXAMPLE 19**  
\n**EXAMPLE 10**  
\n**EXAMPLE 11**  
\n**EXAMPLE 13**  
\n**EXAMPLE 14**  
\n**EXAMPLE 15**  
\n**EXAMPLE 16**

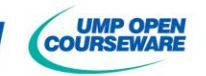

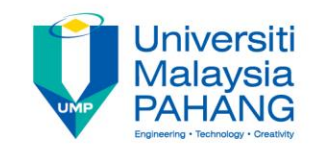

## **Example 4**

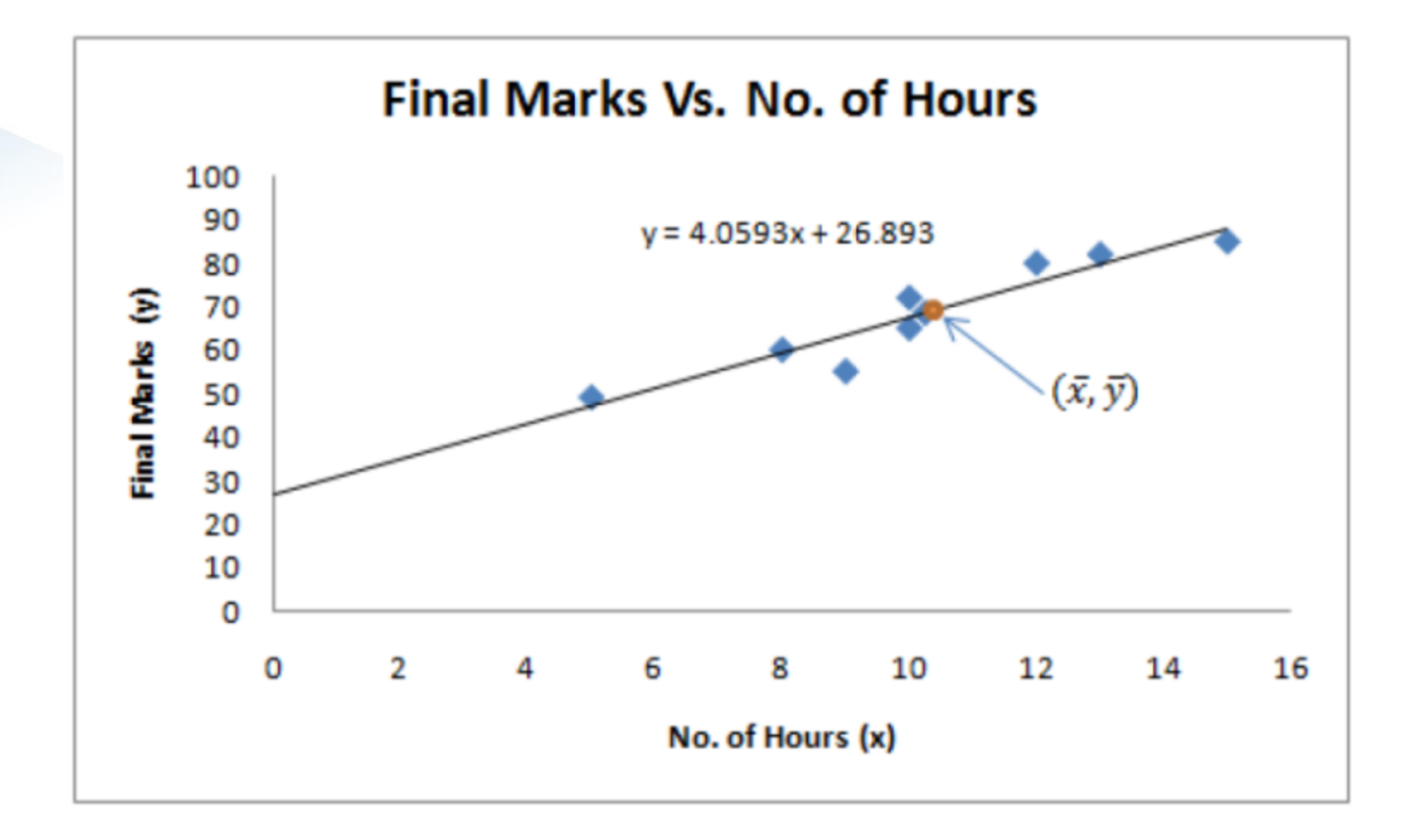

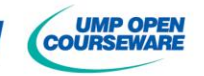

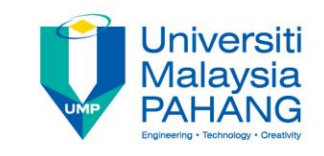

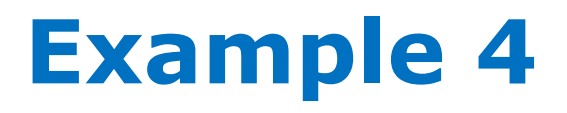

### (b) interpret the values of intercept and slope.

- $\zeta_0$  : If the hour spent to study is zero (student do not spent any hour for study), student will achieve 26.89 marks.  $\hat{\beta_{0}}$
- $\beta_{\text{l}}$  : Marks will increase by 4.06 for every hour student's spent to study.  $\hat{\beta}_\text{\tiny{l}}$
- (b) use the equation of the fitted line to predict what marks would be observed when the number of hours are 16 and 20 hours. Do you think the marks are logical? **Example 4**<br>
The values of intercept and slope.<br>
The new spent to study is zero (student do not spent<br>
the new for study), student will achieve 26.89 marks.<br>
The new form and the fitted line to predict what marks would be **EXAMP**<br> **z** values of intercept a<br> *x* for study), student w<br>
Il increase by 4.06 for<br>
study.<br>
ation of the fitted line<br>
hen the number of ho<br>
arks are logical?<br>  $x = 16$ ,  $\hat{y} = 26.8922 + 4$ .<br>  $x = 20$ ,  $\hat{y} = 26.8922 + 4$ **Example 4**<br>Wallaysia<br>walues of intercept and slope.<br>spent to study is zero (student do not spent<br>or study), student will achieve 26.89 marks.<br>increase by 4.06 for every hour student's<br>udy.<br>into of the fitted line to pred **Example 4**<br>Wallaysia<br>walues of intercept and slope.<br>spent to study is zero (student do not spent<br>or study), student will achieve 26.89 marks.<br>increase by 4.06 for every hour student's<br>udy.<br>into of the fitted line to pred

When 
$$
x = 16
$$
,  $\hat{y} = 26.8922 + 4.0593(16) = 91.841$   
When  $x = 20$ ,  $\hat{y} = 26.8922 + 4.0593(20) = 108.0782$ 

Not logical since marks can't go beyond 100 marks or negative value.

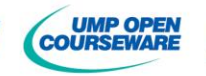

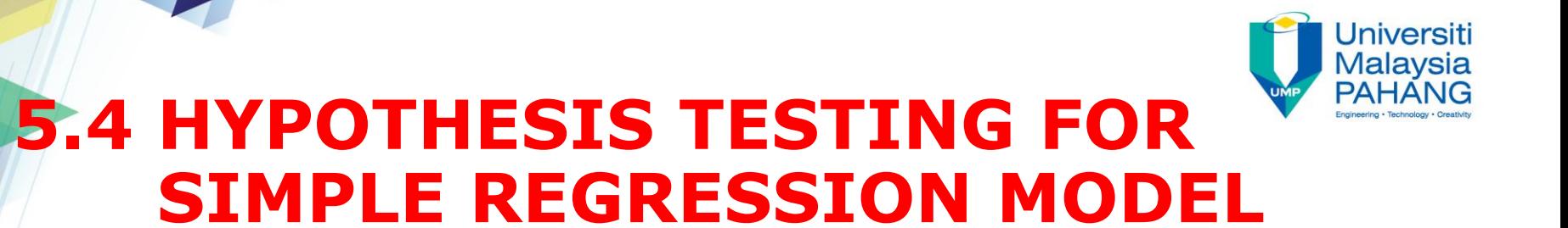

**RECALL THAT:**

$$
y = \beta_0 + \beta_1 x + \varepsilon
$$

There are two parameters in simple linear regression model:

$$
\begin{aligned} \mathcal{B}_0 &= \text{Intercept} \\ \mathcal{B}_1 &= \text{Slope} \end{aligned}
$$

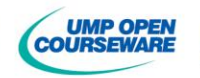

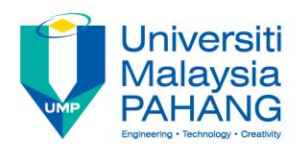

### **5.4.1 HYPOTHESIS TESTING FOR INTERCEPT**

The regression line is passing through the origin if the intercept is zero,  $\beta_0 = 0$ .

#### **Hypothesis** (two-sided test):

- $H_0$  : The intercept of regression line is zero or  $\boldsymbol{\beta}_0$  = 0
- $H_1$  : The intercept of regression line is not zero or  $\boldsymbol{\beta}_0$  ≠ 0

#### **The Test Statistic:**

$$
t = \frac{\widehat{\beta}_0 - \beta_0}{se(\widehat{\beta}_0)} = \frac{\widehat{\beta}_0}{\sqrt{MS_{Res}\left(\frac{1}{n} + \frac{\overline{x}^2}{S_{xx}}\right)}} = \frac{\widehat{\beta}_0}{\sqrt{\left(\frac{S_{yy} - \widehat{\beta}_1 S_{xy}}{n - 2}\right)\left(\frac{1}{n} + \frac{\overline{x}^2}{S_{xx}}\right)}}
$$
  
Standard error of the intercept Residual mean square

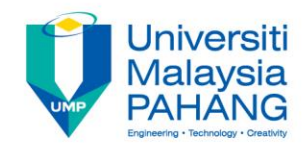

### **How to reject** *H***0?**

#### **1. Using critical value**

If 
$$
t_{test}
$$
 > (critical value =  $t_{\frac{\alpha}{2},n-2}$ ) or  $t_{test}$  < (critical value =  $-t_{\frac{\alpha}{2},n-2}$ ), then reject  $H_0$ 

### **2. Using P-value**

If  $P$  – value  $\lt \alpha$ , then reject  $H_0$ 

### **CONCLUSION: (example)**

We can conclude that the intercept of regression line is not zero at *α =* 0.05 significance level.

That is, the regression line does not pass through the origin.

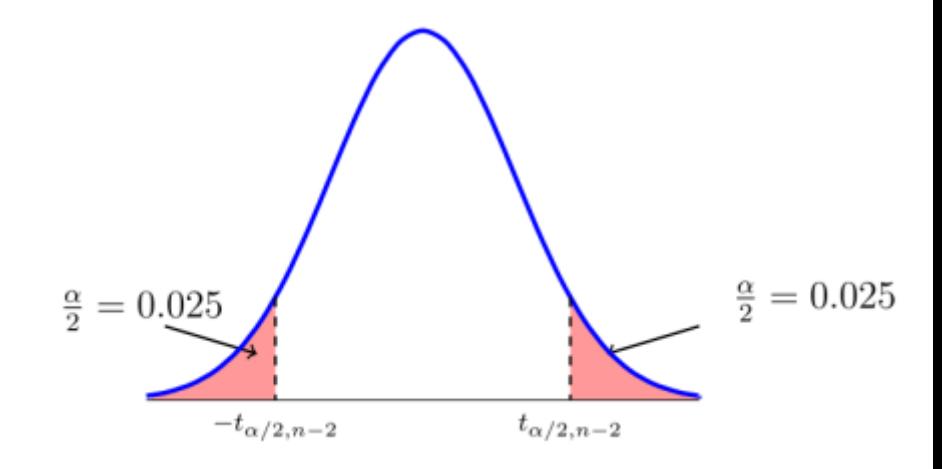

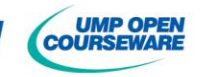

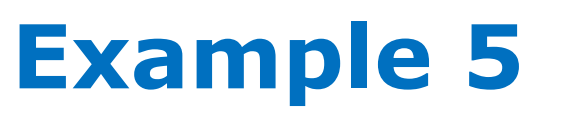

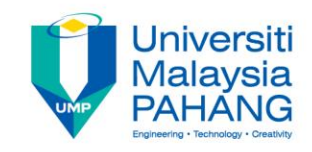

Using the data and results from Examples 3 and 4, test the hypothesis that  $\theta_0$  = 0 at α=0.05 significance level.

### **SOLUTION:**

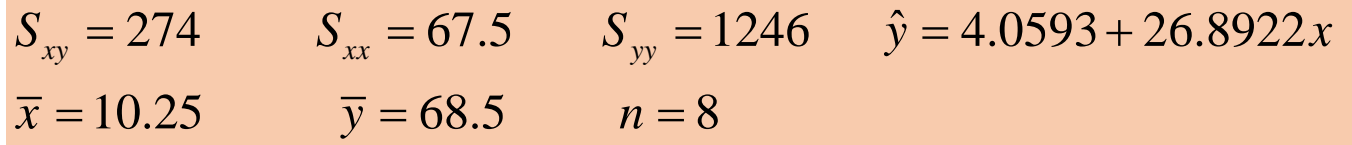

| Example 5                                                                                                    |                       |              |                               |
|----------------------------------------------------------------------------------------------------|-----------------------|--------------|-------------------------------|
| ng the data and results from Examples 3 and 4, test the<br>bothesis that $θ_0 = 0$ at α=0.05 significance level.                                                                                                    |                       |              |                               |
| LUITION:                                                                                                    |                       |              |                               |
| $S_w = 274$                                                                                                    | $S_w = 67.5$          | $S_w = 1246$ | $\hat{y} = 4.0593 + 26.8922x$ |
| $\overline{x} = 10.25$                                                                                                    | $\overline{y} = 68.5$ | $n = 8$      |                               |
| $t = \frac{\hat{\beta}_0 - \beta_0}{se(\hat{\beta}_0)} = \frac{\hat{\beta}_0}{\sqrt{MS_{Res}(\frac{1}{n} + \frac{\overline{x}^2}{S_{xx}})}} = \frac{\hat{\beta}_0}{\sqrt{(\frac{S_{yy} - \hat{\beta}_1 S_{xy}}{n - 2})(\frac{1}{n} + \frac{\overline{x}^2}{S_{xx}})}}$ |                       |              |                               |
| Comperg                                                                                                    |                       |              |                               |

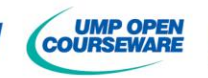

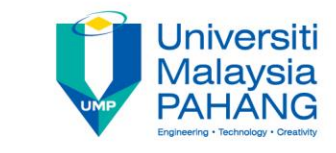

# **Example 5: solution**

#### **Step 1 – State the hypothesis**

 $H_{0}$  : the intercept of regression line is zero or  $\theta_{0}$ = 0  $H_1$  : the intercept of regression line is not zero or  $\mathcal{B}_0$  ≠ 0

#### **Step 2 – Test Statistics**

**Example 5: Solution**  
\n
$$
H_0: \text{ the intercept of regression line is zero or } \theta_0 = 0
$$
\n
$$
H_1: \text{ the intercept of regression line is zero or } \theta_0 \neq 0
$$
\n
$$
t_{\text{ext}} = \frac{\hat{\beta}_0 - \beta_0}{se(\hat{\beta}_0)} = \frac{\hat{\beta}_0 - \beta_0}{\sqrt{\frac{S_{\text{tot}} - \hat{\beta}_0 S_{\text{tot}}}{n - 2}}}\left[\frac{26.8922 - 0}{\sqrt{\frac{1246 - 4.0593(274)}{6} \left(\frac{1}{8} + \frac{10.25^2}{67.5}\right)}}\right] = 4.3924
$$
\n
$$
t_{\text{ext}} = 3 \text{ - Critical value}
$$
\n
$$
\frac{t_{\text{ext}}}{t_{\text{ext}}} = \pm t_{0.0256} = \pm 2.4469
$$
\n
$$
\frac{t_{\text{ext}}}{t_{\text{ext}}} = \pm t_{0.0256} = \pm 2.4469
$$
\n
$$
\text{Consider the following, the following equation:}
$$

#### **Step 3 - Critical value**

$$
\pm t_{\alpha/2,n-2} = \pm t_{0.025,6} = \pm 2.4469
$$

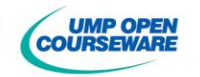

# **Example 5: solution**

**Step 4 - Compare test statistic and critical value**

**Decision:** Reject  $H_0$ , therefore  $\theta$ 0≠ 0. Therefore, we can conclude that the intercept of regression line is not zero at α=0.05 significance level. Graphically, *ttest*=4.3924 is in the rejection region. **mple 5: solutio**<br>
pompare test statistic and critical va<br>
4.3924 > 2.4469<br>
Reject  $H_0$ , therefore  $80\neq 0$ . Therefore, vion line is not zero at  $\alpha$ =0.05 significar<br>
ction region.

#### **Step 5- Conclusion**

There is sufficient evidence that the regression line does not pass through the origin at  $\alpha = 0.05$ .

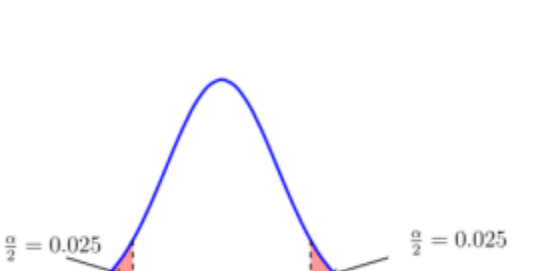

 $t_{\alpha/2,n-2}$ 

 $-t_{\alpha/2,n-2}$ 

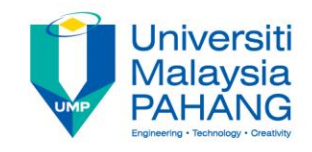

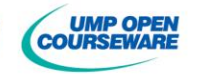

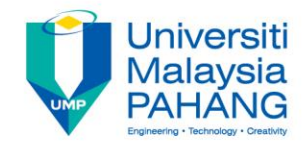

## **5.4.2 HYPOTHESIS TESTING FOR SLO**

Two variables have a linear relationship if the slope of regression line is not zero,  $\beta_1 \neq 0$ .

#### **Linearity Hypothesis** (two-sided test):

- $H_0$  : The slope of regression line is zero or  $\boldsymbol{\beta}_1$  = 0
- $H_1$  : The slope of regression line is not zero or  $\boldsymbol{\beta}_1 \neq \boldsymbol{0}$

#### **The Test Statistic:**

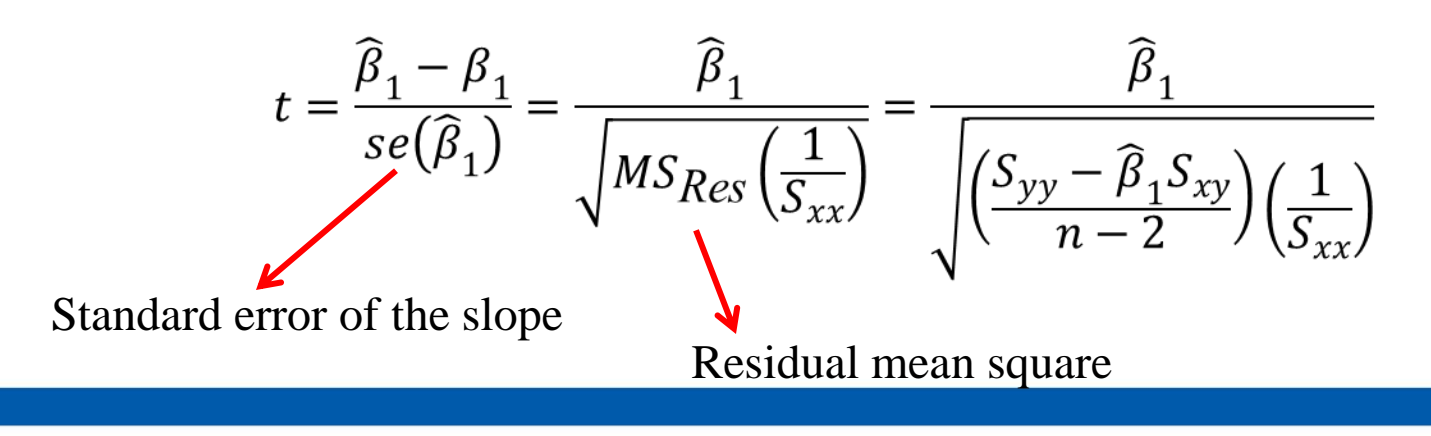

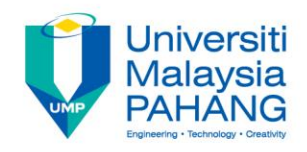

# **How to reject** *H***0?**

#### **1. Using critical value**

If 
$$
t_{test}
$$
 > (critical value =  $t_{\frac{\alpha}{2},n-2}$ ) or  $t_{test}$  < (critical value =  $-t_{\frac{\alpha}{2},n-2}$ ), then reject  $H_0$ 

### **2. Using P-value**

If  $P$  – value  $\lt \alpha$ , then reject  $H_0$ 

### **CONCLUSION: (example)**

We can conclude that the slope of regression line is not zero at *α =* 0.05 significance level.

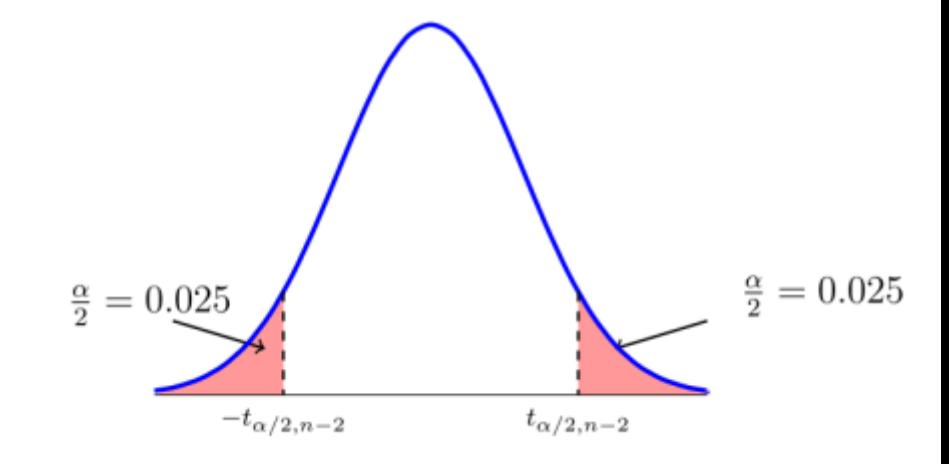

That is, there is sufficient evidence that the variables *x* and *y* have a linear relationship at  $\alpha$  = 0.05.

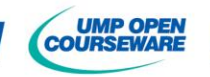

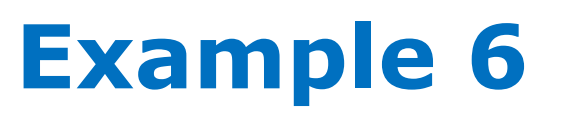

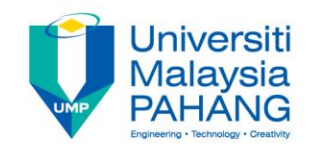

Again, using the data and results from Examples 3 and 4, test the linearity between *x* and *y* at α=0.05 significance level.

### Solution:

### **Step 1 – State the hypothesis**

 $H_0$  : the slope of regression line is zero or  $\boldsymbol{\beta}_1$ = 0  $H_1$  : the slope of regression line is not zero or  $\boldsymbol{\beta}_1 \neq \boldsymbol{0}$ 

*H*<sub>1</sub>: the slope of regression line is not zero or  $B_1 \ne 0$ <br>  $S_{xy} = 274$   $S_{xx} = 67.5$   $S_{yy} = 1246$   $\hat{y} = 4.0593 + 26.8922x$  $\bar{x} = 10.25$   $\bar{y} = 68.5$   $n = 8$  $S_{xy} = 274$   $S_{xx} = 67.5$   $S_{yy} = 10.25$   $\bar{y} = 68.5$  *n*  $H_1$ : the slope of regression line is not zero or  $B_1 \ne 0$ <br>= 274  $S_{xx} = 67.5$   $S_{yy} = 1246$   $\hat{y} = 4.0593 + 26.8922x$  $S_{xy} = 274$   $S_{xx} = 67.5$   $S_{yy} = 1246$  j<br>= 10.25  $\bar{y} = 68.5$   $n = 8$ 

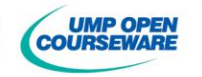
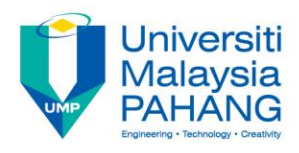

# **Example 6: solution**

#### **Step 2 – Test Statistics**

**Example 6: Solution**  
\nStep 2 – Test Statistics  
\n
$$
t_{\text{test}} = \frac{\hat{\beta}_1 - \beta_1}{\text{se}(\hat{\beta}_1)} = \frac{\hat{\beta}_1 - \beta_1}{\sqrt{\frac{S_{yy} - \hat{\beta}_1 S_{xy}}{n - 2}}\sqrt{\frac{1246 - 4.0593(274)}{6}(\frac{1}{67.5})}} = \frac{7.0636}{7.0636}
$$
\nStep 3 - Critical value  
\nStep 4 - Compare test statistic and critical value  
\n
$$
\frac{7.0636 > 2.4469}{7.0636 > 2.4469}
$$
\nDecision: Reject H<sub>0</sub>, therefore θ<sup>±</sup> θ. Therefore, we can conclude that the slope of regression line is not zero at α=0.05 significance level. Graphically, t<sub>test</sub>=7.0636 is in the rejection region.  
\nStep 5- Conclusion  
\nThere is sufficient evidence that the variables x and y have a linear relationship at α = 0.05.

**Step 3 - Critical value**

$$
t_{\alpha_{2}^{'}},_{n-2} = \pm t_{0.025,6} = \pm 2.446
$$

**Step 4 - Compare test statistic and critical value**

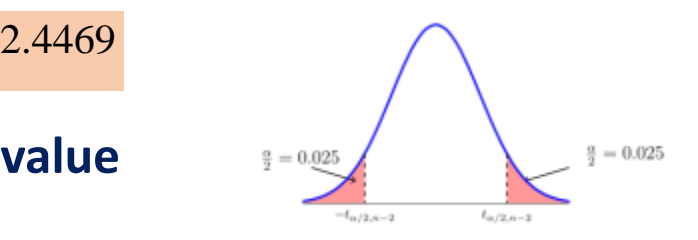

**Decision:** Reject  $H_0$ , therefore  $β_1 ≠ 0$ . Therefore, we can conclude that the slope of regression line is not zero at α=0.05 significance level. Graphically, *ttest*=7.0636 is in the rejection region.

#### **Step 5- Conclusion**

#### **Jniversiti** Malaysia PAH **5.4.3 HYPOTHESIS TESTING FOR SLOPE USING ANOVA**

#### **Hypothesis:**

 $H_0$ : The slope of regression line is zero or  $B_1$  = 0

 $H_1$  : The slope of regression line is not zero or  $\mathcal{B}_1 \neq 0$ 

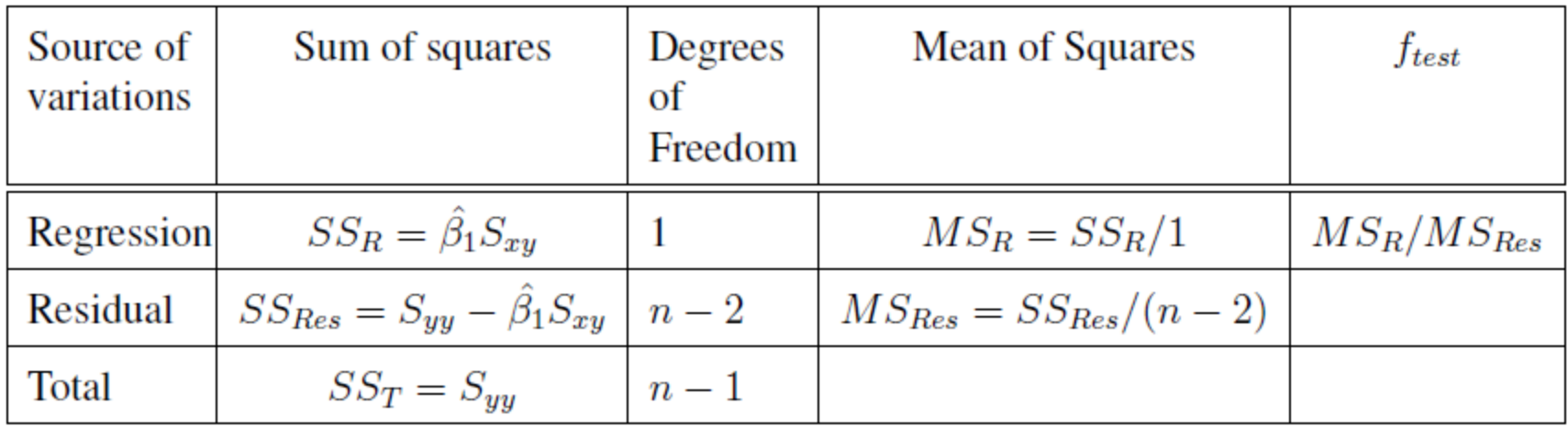

ANOVA table for hypothesis testing of slope of regression line

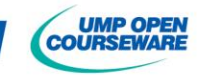

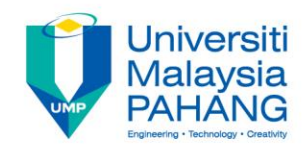

### **How to reject** *H***0?**

#### **1. Find critical value**

 $f_{\alpha,1,n-2}$  (right tailed test)

#### **2. Compare and decide**

If  $f_{test} > f_{\alpha,1,n-2}$ , then Reject  $H_0: \beta_1 = 0$ ,

that is the slope of regression line is not zero.

#### **3. CONCLUSION:**

 There is a linear relationship between the dependent and independent variables at *α*.

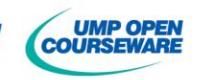

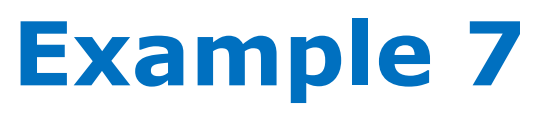

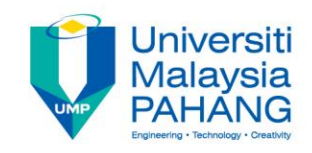

Given a fitted model,

 $\hat{y} = 2627.82 - 37.15x$ , where  $n = 20$ ,  $S_{yy} = 1693737.60$  and  $S_{xy} = -41112.65$ .

Complete the ANOVA table and test the hypothesis that *β*1 = 0 at significance level  $\alpha$ = 0.01.

**Solution:**

**Step 1 – State the hypothesis**

 $H_0$  : the slope of regression line is zero or  $B_1$ =0  $H_1$  : the slope of regression line is not zero or  $\boldsymbol{\beta}_1 \neq \boldsymbol{0}$ 

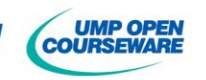

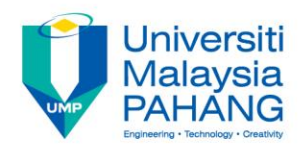

## **Example 7: solution**

#### **Step 2 – Complete the ANOVA table:**

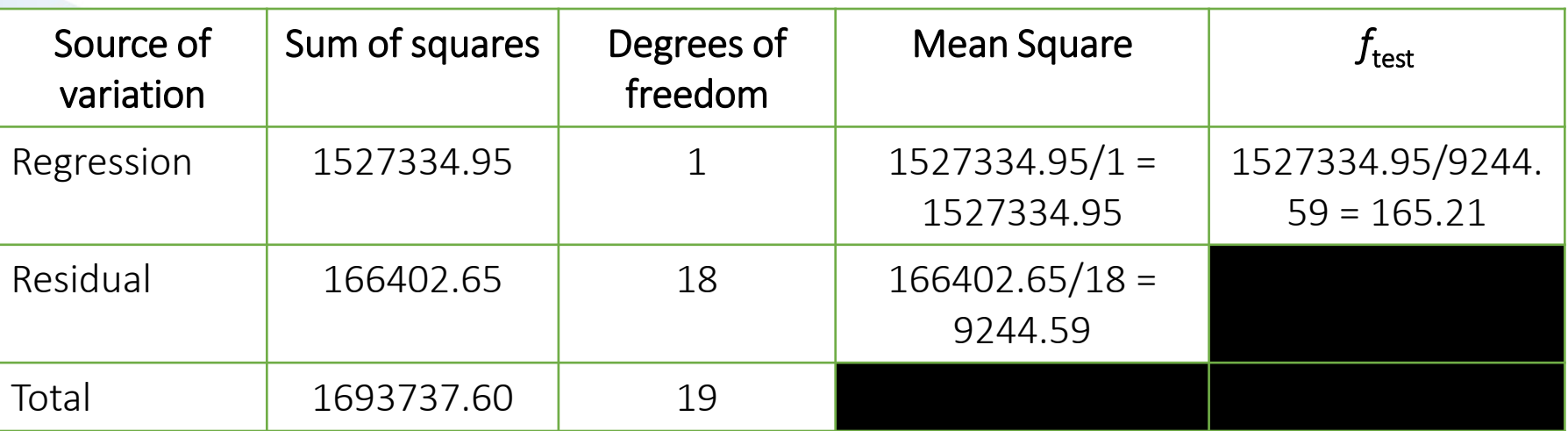

 $f_{0.01,1,8} = 8.29$  (right tailed test) **Step 3 – Critical value:** 

**Step 4 – Compare and decide:** 
$$
(f_{test} = 165.21) > (f_{0.01,1,8} = 8.29)
$$
, Reject  $H_0$ 

**Step 5 – Conclusion:** There is a linear relationship between the dependent and independent variables at 0.01 significance level.

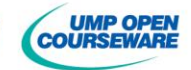

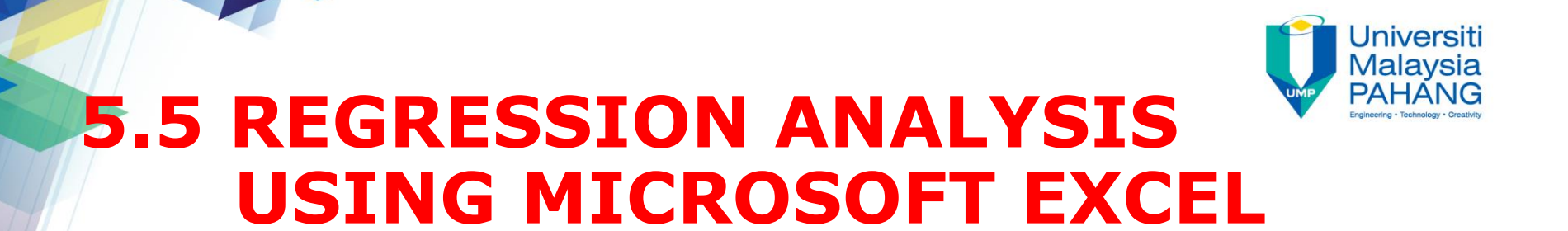

**Step 1** : Key-in the data in Excel. Excel requires that the variables are in adjoining columns.

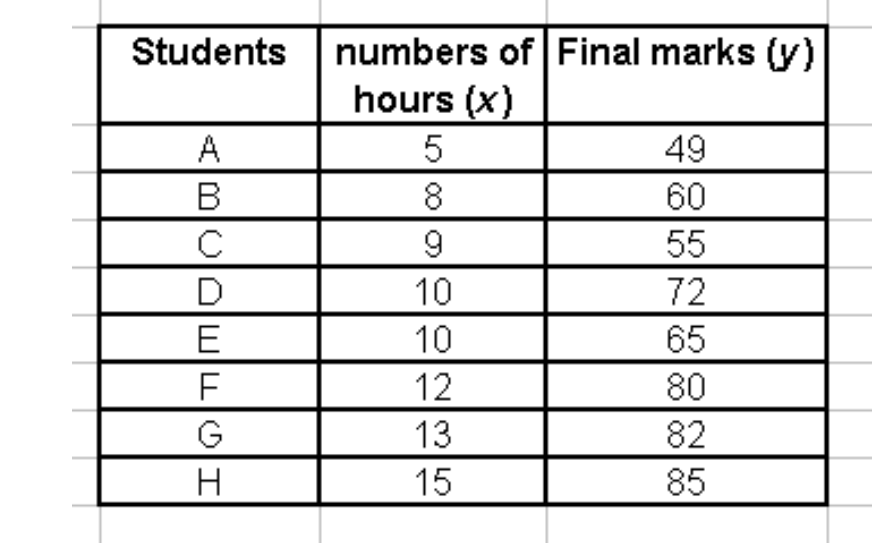

**Step 2** : Tools – Data Analysis – Regression – enter the data range ( $y \& x$ ) – ok

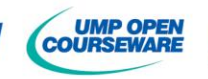

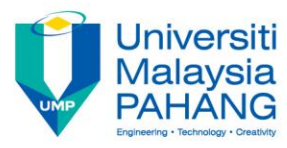

### **Computer Output - Excel**

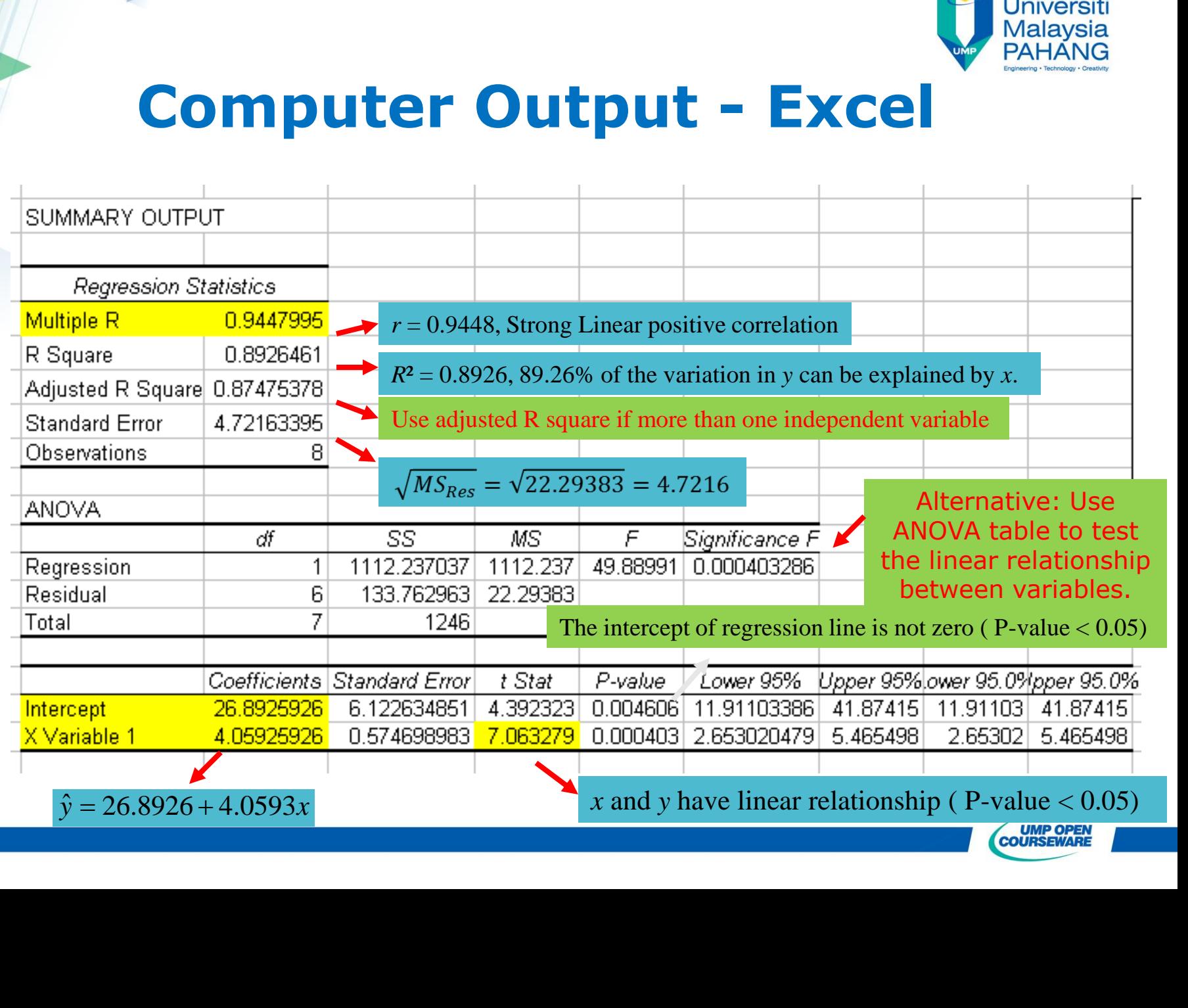

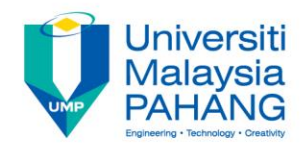

### **5.6 MULTIPLE LINEAR REGRESSION ANALYSIS**

- $\checkmark$  A multiple regression equation is use to describe linear relationships involving more than two variables.
- $\checkmark$  A multiple linear regression equation expresses a linear relationship between a response variable *y* and two or more predictor/regressor variable (*x*1*, x*2*,…,xk*).
- $\checkmark$  The general form of a multiple regression equation is

Form of a multiple regression equation

\n
$$
\hat{y} = \beta_0 + \beta_1 x_1 + \beta_2 x_2 + \ldots + \beta_k x_k + \varepsilon
$$

 $\checkmark$  A multiple linear regression equation identify the plane that gives the best fit to the data.

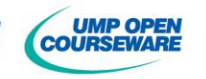

# **5.6.1 MULTIPLE LINEAR REGRESSION EQUATION REGRESSION EQUATI**<br>*y* =  $\beta_0 + \beta_1 x_1 + \beta_2 x_2 + ... + \beta_k x_k + \varepsilon$

$$
y = \beta_0 + \beta_1 x_1 + \beta_2 x_2 + \ldots + \beta_k x_k + \varepsilon
$$

#### **where**

- $y = \beta_0$ <br>: sample size *n*
- There<br>
: sample size<br>
: number of regressor (independent) variables *k*
- : sample size<br>: number of regressor (independ<br>: response (dependent) variable *y*: response (dependent) variable  $k: \text{number} \ y: \text{resp} \ x_1, x_2 \ldots, x_n$
- : number of regressor (independent) variable<br>  $y:$  response (dependent) variable<br>  $x_1, x_2, ..., x_k$ : regressor (independent) variables *k*

: response (dependent) variab<br>  $\beta_1, x_2..., x_k$  : regressor (independ)<br>  $\beta_0, \beta_1, \beta_2,..., \beta_k$  : unknown para *k* y : response (dependent)<br> $x_1, x_2 ..., x_k$  : regressor (in<br> $\beta_0, \beta_1, \beta_2, ..., \beta_k$  : unknov meters (regression coefficients)

- $\beta_0^+$  :  $y$  $x_2 \dots, x_k$ : regressor (independe<br>  $\beta_1, \beta_2, \dots, \beta_k$ : unknown param<br>
: y-intercept of regression line
- $\mathcal{B}_0$ ,  $\mathcal{B}_1$ ,  $\mathcal{B}_2$ ,...,  $\mathcal{B}_k$  : unknown parameters (regression coefficients)<br> $\mathcal{B}_0$  : y-intercept of regression line<br> $\mathcal{B}_1$ : shows the mean change in  $x_1$  when  $x_2$ ...,  $x_k$  are held constants *k* ameters (regress)<br>
ne<br>  $x_1$  when  $x_2$  ..., x  $\beta_{\scriptscriptstyle 1}$
- $\varepsilon$  : the error term

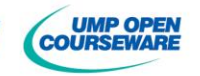

niversiti

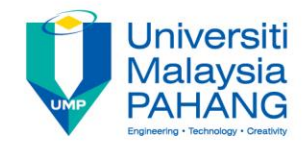

### **Estimated Form of the Multiple Linear Regression Equation**

$$
\hat{y} = \hat{\beta}_0 + \hat{\beta}_1 x_1 + \hat{\beta}_2 x_2 + \dots + \hat{\beta}_k x_k
$$

#### **where**

where  $\hat{y}$ : predicted value of y  $\hat{y}$  : predict<br> $x_1, x_2, ..., x_n$ 

- $\hat{y}$ : predicted value of y<br> $\hat{y}_1, x_2, \ldots, x_k$ : regressor (independent) variables *k*
- $x_1, x_2, ..., x_k$ : regressor (independent) variables<br>: number of regressor (independent) variables k: number of regressor (independent) variables
- 0  $\hat{c}$ number of regressor (independ<br>: estimated value of y-intercept  $\beta_0$ : estimated value of y
- $\hat{\beta}_0$ : estimated value of y-intercept<br> $\hat{\beta}_1, \hat{\beta}_2, ..., \hat{\beta}_k$ : estimated value of regression coefficients

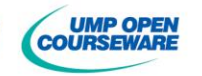

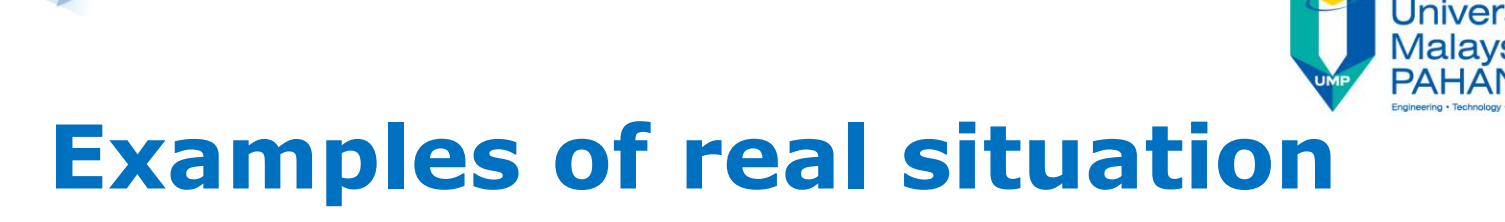

- 1) A manufacturer of jams wants to know where to direct its marketing efforts when introducing a new flavour. Regression analysis can be used to help determine the profile of heavy users of jams. For instance, a company might predict the number of flavours of jam a household might have at any one time on the basis of a number of independent variables such as, number of children living at home, age of children, gender of children, income and time spent on shopping.
- 2) Many companies use regression to study an impact of market share, purchase frequency, product ownerships, and product & brand loyalty on markets segments.

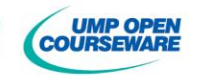

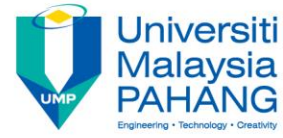

# **Examples of real situation**

- 3) Company directors explore the relationships of employee salary levels to geographic location, unemployment rates, industry growth, union membership, industry type, or competitive salaries.
- 4) Financial analysts look for causes of high stock prices by analysing dividend yields, earning per share, stock splits, consumer expectation of interest rates, savings levels and inflation rates.
- 5) Medical researchers use regression analysis to seek links between blood pressure and independent variables such as age, social class, weight, smoking habits and race.
- 6) Doctors explore the impact of communications, number of contacts, and age of patient on patient satisfaction with service.

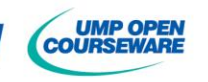

#### **Versit** Malavsia **5.6.2 COMPUTING THE MULTIPL LINEAR REGRESSION MODEL**

Using the least square method, the multiple linear regression equation is given by:  $\hat{\beta}_0 + \hat{\beta}_1 x_1 + \hat{\beta}_2 x_2 + \ldots + \hat{\beta}_k x_k$ 

$$
\hat{y} = \hat{\beta}_0 + \hat{\beta}_1 x_1 + \hat{\beta}_2 x_2 + \dots + \hat{\beta}_k x_k
$$

where the estimated regression coefficients are

 $\hat{\boldsymbol{\beta}} = \left(\boldsymbol{\mathbf{X}}^T\boldsymbol{\mathbf{X}}\right)^{-1}\boldsymbol{\mathbf{X}}^T$  $\hat{\beta} = (\mathbf{X}^T \mathbf{X})^{-1} \mathbf{X}^T \mathbf{Y}$ 

where

$$
\mathbf{Y} = \begin{bmatrix} Y_1 \\ Y_2 \\ \vdots \\ Y_n \end{bmatrix}, \quad \mathbf{X} = \begin{bmatrix} 1 & x_{1,1} & x_{1,2} & \dots & x_{1,k} \\ 1 & x_{2,1} & x_{2,2} & \dots & x_{2,k} \\ \vdots & \vdots & & \vdots & \vdots \\ 1 & x_{n,1} & x_{n,2} & \dots & x_{n,k} \end{bmatrix}, \quad \hat{\beta} = \begin{bmatrix} \hat{\beta}_0 \\ \hat{\beta}_1 \\ \vdots \\ \hat{\beta}_k \end{bmatrix}
$$

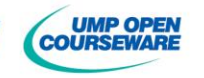

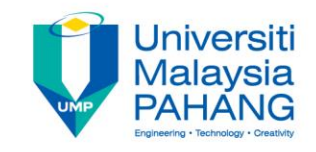

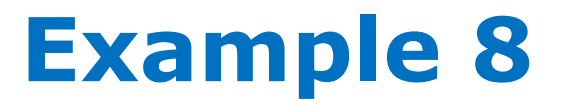

A sales manager of computer company needs to predict sales of monopod in selected market area. He believes that advertising expenditures and the population in each market area can be used to predict monopod sales.

He gathered sample of monopod sales, advertising expenditures and the population as shown below.

**Find the estimated multiple linear regression model which gives the best fit to the data.** 

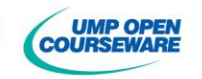

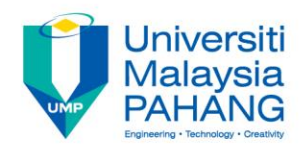

### **EXAMPLE 8, cont…**

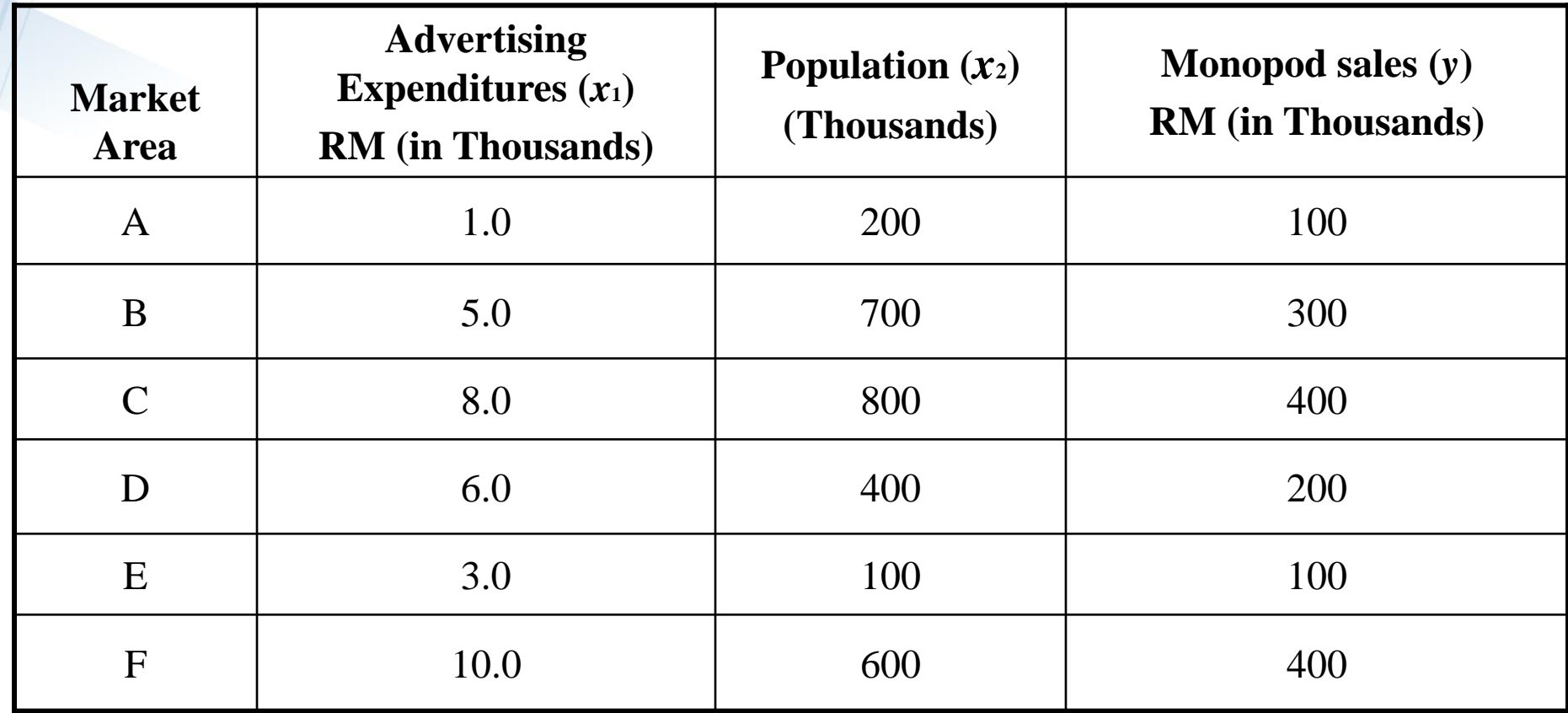

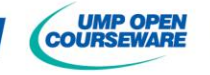

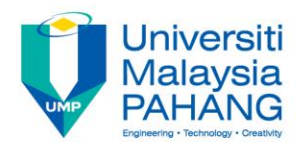

# **Example 8: Solution**

Since we have 2 independent variables, so the multiple **Example 4**<br>Since we have 2 independent varegression equation is given by:<br> $\hat{y} = \hat{\beta}_0 + \hat{\beta}_1 x_1 + \hat{\beta}_2 x_2$ <br>here<br>= 6 and  $k = 2$ <br>= predicted value of y<br>= the value of the first independent varia<br>= the value of the second Example 8: Solution<br>
Example 8: Solution<br>
Paparameters of the multiple<br>  $\hat{y}_a + \hat{\beta}_1 x_1 + \hat{\beta}_2 x_2$ <br>  $k = 2$ <br> **Solution**<br>  $k = 2$ <br> **Solution**<br> **Socially**  $\hat{y}_a + \hat{\beta}_1 x_1 + \hat{\beta}_2 x_2$ <br> **Socially**  $k = 2$ <br> **Socially by the se Example**<br>
Since we have 2 independent v<br>
regression equation is given by<br>  $\hat{y} = \hat{\beta}_0 + \hat{\beta}_1 x_1 + \hat{\beta}_2 x_2$ <br>
where<br>  $n = 6$  and  $k = 2$ <br>  $\hat{y} = \text{predicted value of } y$ <br>  $x_1 = \text{the value of the first independent vari-  
\n $\hat{\beta}_0 = \text{estimate of the second independent } y_1$ <br>  $\hat{\beta}_0 = \text{estimate value of } y \text{-intercept}$$ **EXAMPIC**<br>
Since we have 2 independen<br>
regression equation is given<br>  $\hat{y} = \hat{\beta}_0 + \hat{\beta}_1 x_1 + \hat{\beta}_2 x_2$ <br>
where<br>  $n = 6$  and  $k = 2$ <br>  $\hat{y} =$  predicted value of y<br>  $x_1 =$  the value of the first independent v<br>  $x_2 =$  the val Example 8: Solution<br>
e have 2 independent variables, so the multiple<br>  $\hat{\beta}_0 + \hat{\beta}_1 x_1 + \hat{\beta}_2 x_2$ <br>  $\hat{k} = 2$ <br>
d'alue of y<br>
e of the first independent variable<br>
evalue of y<br>
evalue of y-intercept<br>
sociated with  $x_i$  (the Example 8: Solution<br>
we have 2 independent variables, so the multiple<br>
we have 2 independent variables, so the multiple<br>  $=\hat{\beta}_0 + \hat{\beta}_1 x_1 + \hat{\beta}_2 x_2$ <br>  $1 \quad k=2$ <br>
and  $k=2$ <br>
also of the first independent variable<br>
alue of t **Example 8: Solution**<br>
Since we have 2 independent variables, so the multiple<br>
regression equation is given by:<br>  $\hat{y} = \hat{\beta}_0 + \hat{\beta}_1 x_i + \hat{\beta}_2 x_2$ <br> **here**<br>  $= 6$  and  $k = 2$ <br>  $=$  predicted value of y<br>  $=$  the value of the **Example 8: Solution**<br>
Since we have 2 independent variables, so the multiple<br>
regression equation is given by:<br>  $\hat{y} = \hat{\beta}_n + \hat{\beta}_i x_1 + \hat{\beta}_i x_2$ <br>
there<br>  $= 6$  and  $k = 2$ <br>  $=$  predicted value of y.<br>  $=$  the value of the **Example 8: Solution**<br>
Since we have 2 independent variables, so the multiple<br>
regression equation is given by:<br>  $\hat{y} = \hat{\beta}_0 + \hat{\beta}_1 x_1 + \hat{\beta}_2 x_2$ <br>
there<br>  $= 6$  and  $k = 2$ <br>  $= \text{predicted value of } y$ <br>  $= \text{the value of the first independent variable}$ <br>  $y = \text{the value of the second independent variable}$ <br> Since we have 2 independent variables, so the multiple<br>
Since we have 2 independent variables, so the multiple<br>
regression equation is given by:<br>  $\hat{y} = \hat{\beta}_0 + \hat{\beta}_1 x_1 + \hat{\beta}_2 x_2$ <br>  $= 2$ <br>  $\hat{y} =$  mediced value of y<br>  $x_$ **Example 8: Solution**<br>
Since we have 2 independent variables, so the multiple<br>
regression equation is given by:<br>  $\hat{y} = \hat{\theta}_0 + \hat{\rho}_1 x_1 + \hat{\rho}_2 x_2$ <br>
where<br>
where<br>  $\hat{y} = \hat{\theta}_0 + \hat{\rho}_1 x_1 + \hat{\rho}_2 x_2$ <br>  $\hat{y} = \text{predicted value of } y$ <br>  $x_1$ 

$$
\hat{y} = \hat{\beta}_0 + \hat{\beta}_1 x_1 + \hat{\beta}_2 x_2
$$

#### **where**

$$
n = 6 \quad \text{and} \quad k = 2
$$

 $\hat{y}$  = predicted value of y

 $\hat{y}$  = predicted value of *y*<br> $x_1$  = the value of the first independent variable

 $x_2$  = the value of the second independent variable

 $\hat{\beta}_0$  = estimate value of *y*-intercept

 $\hat{\beta}_1$  = slope associated with  $x_1$  (the change in  $\hat{y}$  if  $x_2$  is held constant and  $x_1$  varies by 1 unit)

 $\beta_2$  = slope associate

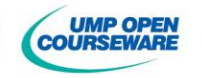

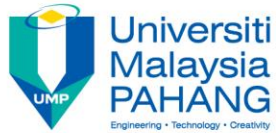

### **Solve Multiple Linear Regression Using Microsoft Excel**

**STEP 1**: Excel – key in data in column form and adjacent to each other.

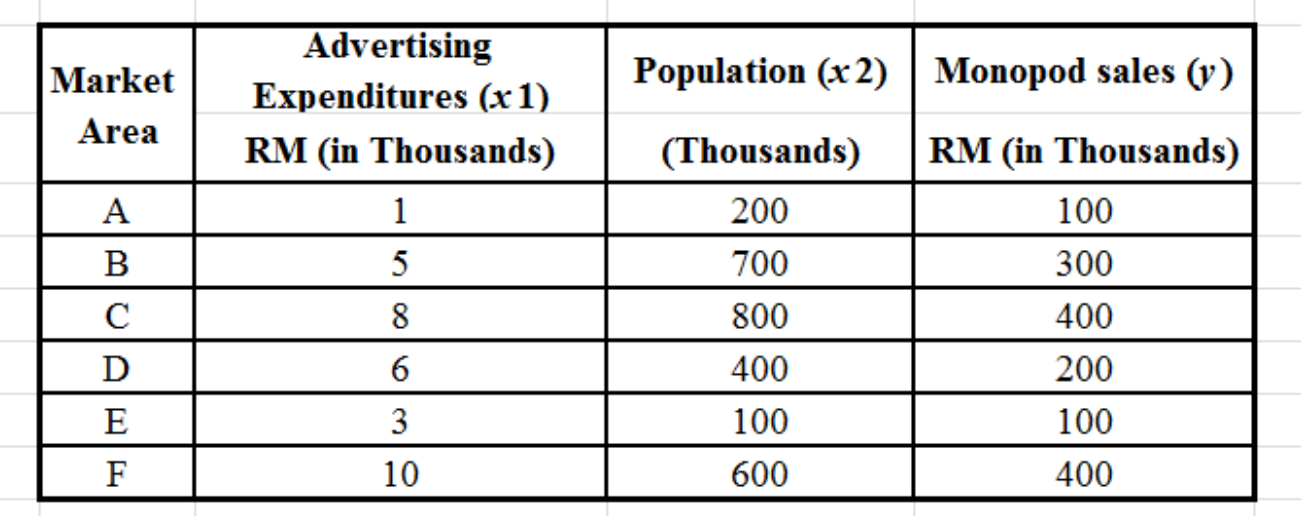

**STEP 2:** Tools – Data Analysis – Regression – enter the data range (*y* & *x*) – ok

**STEP 3:** Analyse the Excel Output.

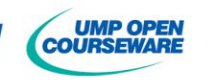

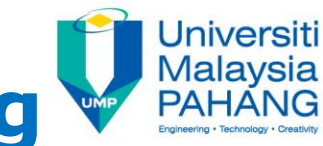

### **Example 8: solution using Microsoft Excel**

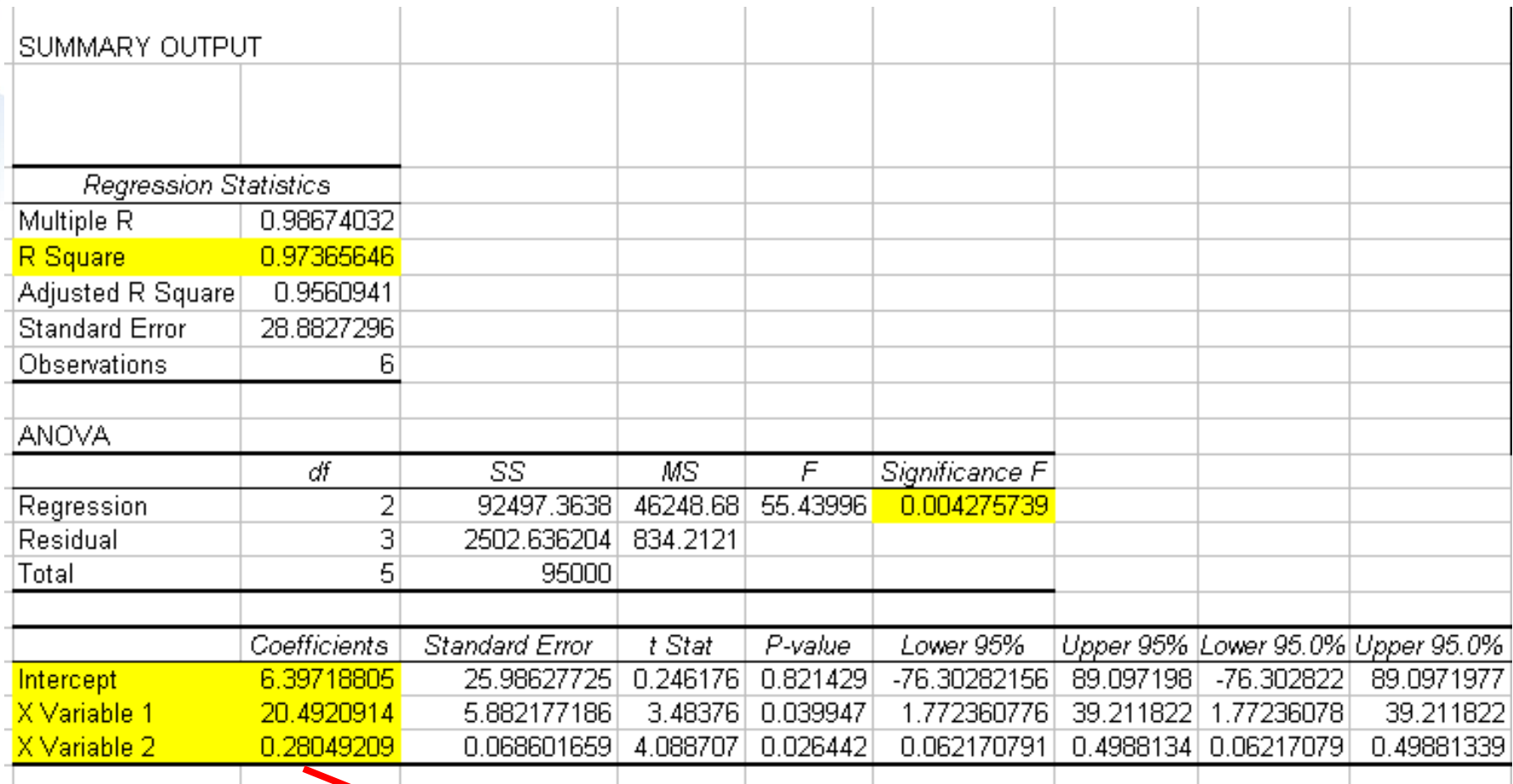

 $\hat{y} = 6.3972 + 20.4921x_1 + 0.2805x_2$ 

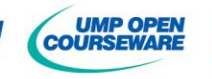

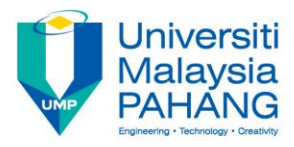

### **Interpreting the Values in the Equation** Eting the Values in the line time statistic set  $\epsilon = 6.3972 + 20.4921 x_1 + 0.2805$

### Teting the Values in the last series of the series of  $\hat{y} = 6.3972 + 20.4921x_1 + 0.2805x_2$  $\hat{\hat{y}}$

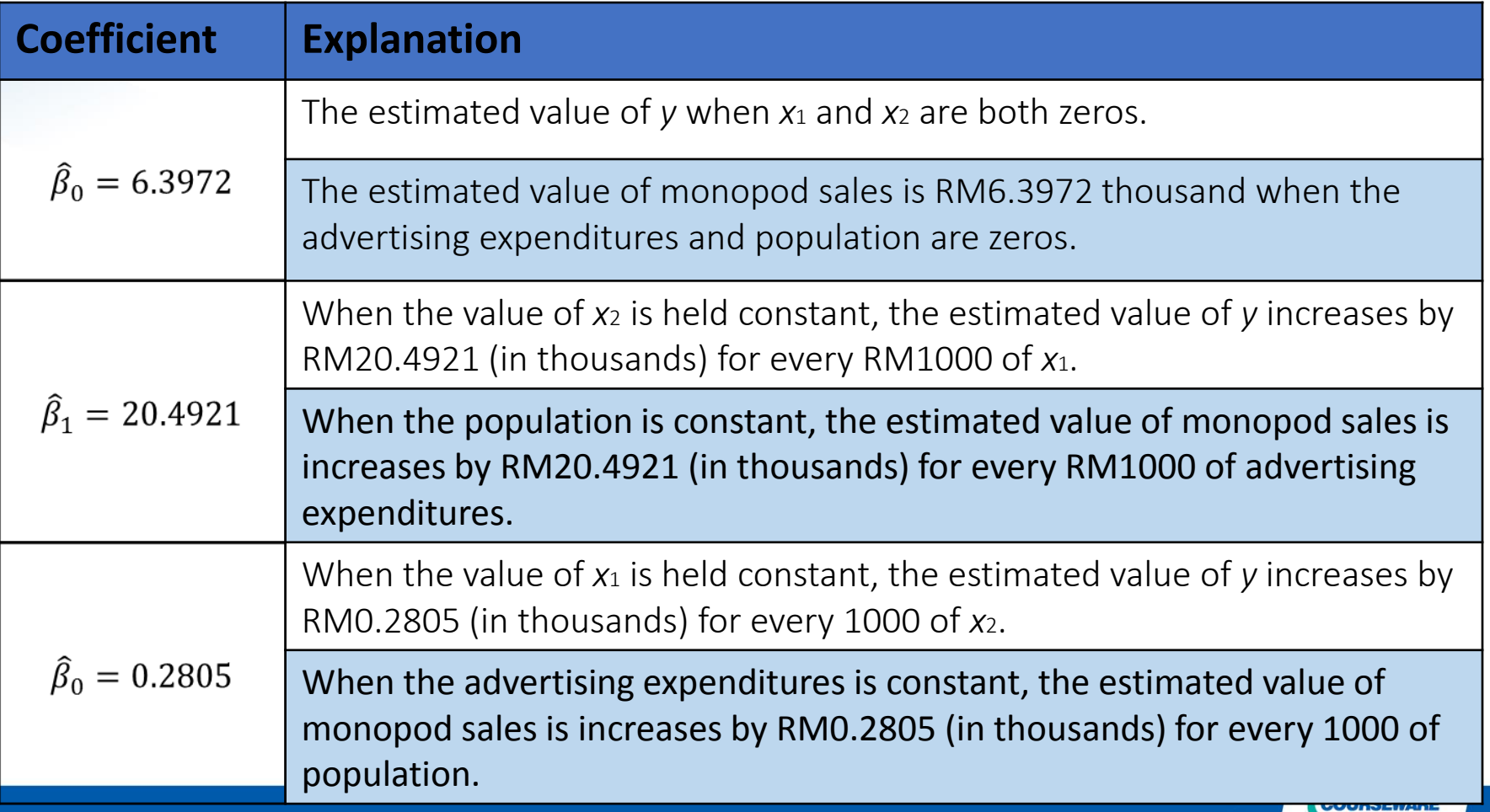

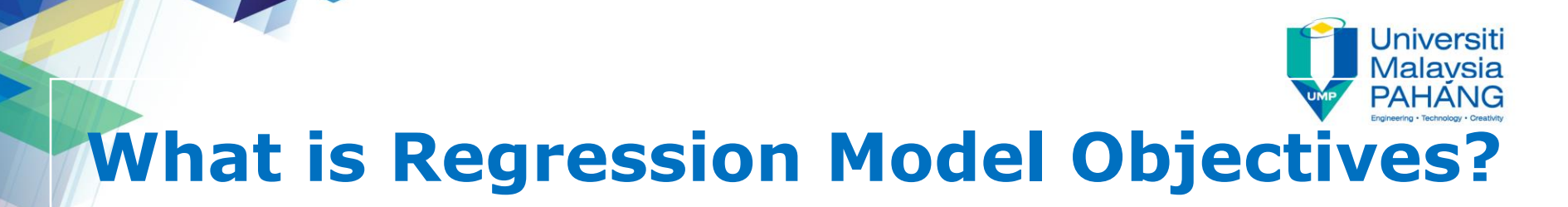

Multiple linear regression model:

$$
\hat{y} = \hat{\beta}_0 + \hat{\beta}_1 x_1 + \hat{\beta}_2 x_2 + ... + \hat{\beta}_k x_k
$$

#### **is used to:**

- 1. Predict the value of dependent variable
	- $\checkmark$  Example: predicting sales and output
- 2. Estimate the marginal effects of each independent variable
	- $\checkmark$  Example: want to know how changes of independent variables  $x_j$ ,  $j = 1, ..., k$  change the dependent variable.

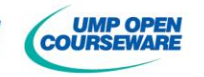

# **Example 9: Making predictions with the multiple regression model**

Assume that the computer company had recently spent RM4,000 for advertisement in a particular market area which has a population of 500,000 people. Using the multiple linear regression model obtained previously, the sales manager can predict the total monopod sales as follows:

When  $x_1=4$  and  $x_2 = 500$  (in thousands), then

 $= 6.3972 + 20.4921 x_1 + 0.2805 x_2$ <br> $= 6.3972 + 20.4921(4) + 0.2805(500)$  $\hat{y} = 6.3972 + 20.4921x_1 + 0.2805x_2$  $6.3972 + 20.4921(4) + 0.28$ <br>228.613  $\rightarrow$  RM 228613  $= 6.3972 + 20.4921$ <br> $= 228.613 \rightarrow Ri$ 

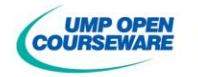

#### **Universiti** Malaysia **PAHANG 5.6.3 INTERPRETATION OF REGRESSION STATISTICAL OUPUT**

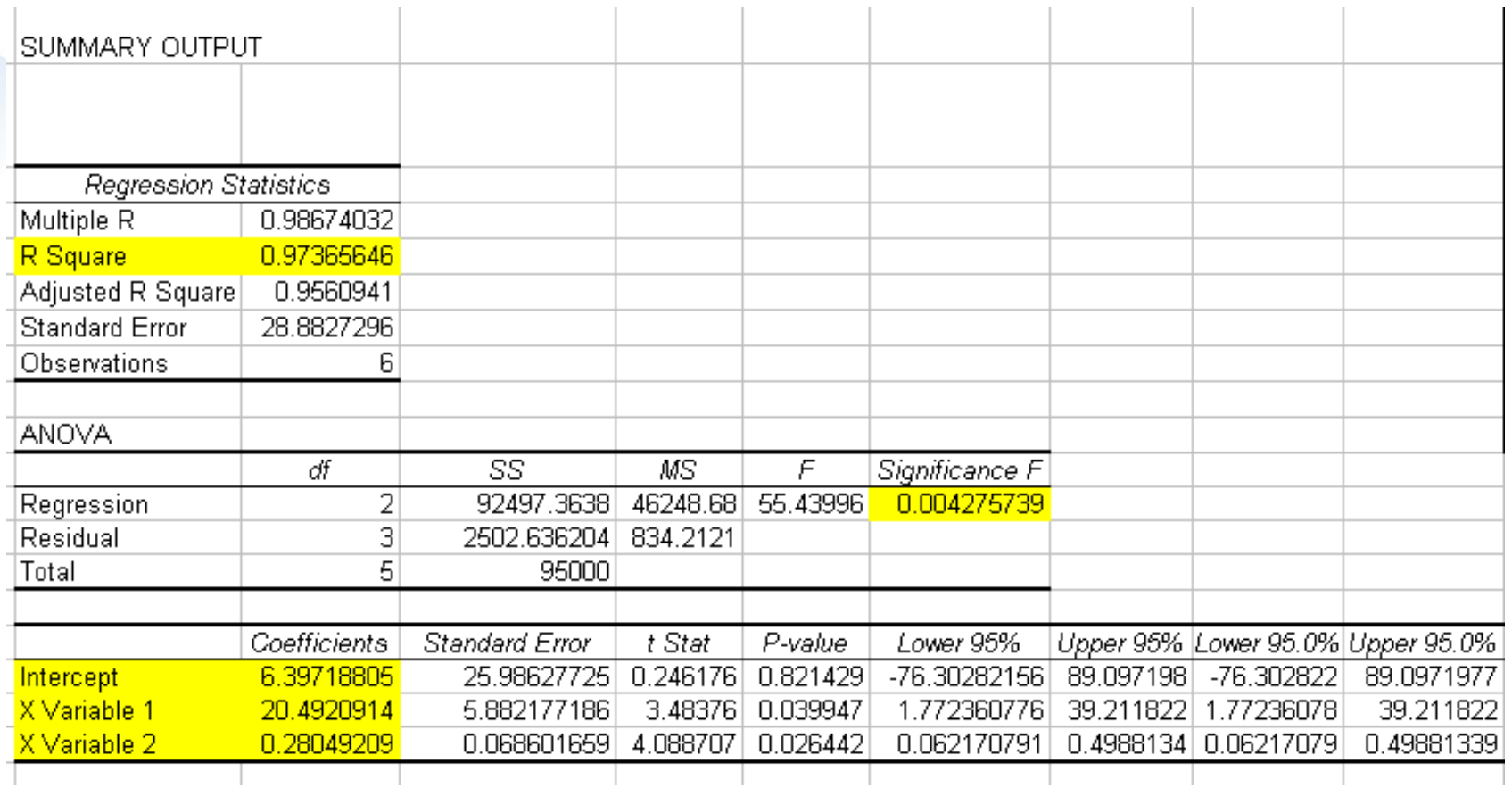

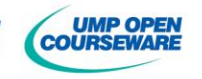

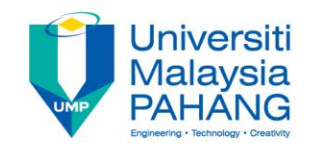

### **Multiple** *R*

The coefficient of multiple correlations *R* is the positive square root of *R*².

# $R=\sqrt{R^{\,2}}$

The value of *R* can range from 0 to +1. The closer to +1, the stronger the relationship. The closer to 0, the weaker the relationship.

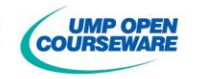

#### Malay **The Coefficient of Multiple Determinations** *r***²**

- Measure the percentage of variation in the *y* variable associated with the use of the set *x* variables
- A percentage that shows the variation in the *y* variable that's explain by its

relation to the combination of *x*<sub>1</sub> and *x*<sub>2</sub>.  
\n
$$
R^{2} = \frac{SSR}{SST} \text{ where}
$$
\n
$$
R^{2} = 0 \text{ when all } \hat{\beta}_{i} = 0 \text{ (}i = 1,...,k \text{)}
$$
\n
$$
R^{2} = 0 \text{ when all } \hat{\beta}_{i} = 0 \text{ (}i = 1,...,k \text{)}
$$

$$
R^2=1
$$

2

.

**when all observations fall directly** on the fitted response surface, i.e. when  $Y_t = \hat{Y}_t$  for all *i.*<br>(the regression equation is good)

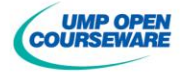

# **Adjusted** *R***²**

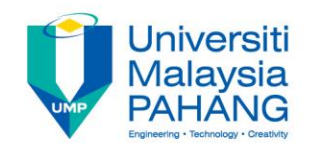

The adjusted coefficient of determination is the multiple coefficient of determination *R*² modified to account for the number of variables and the sample size.

$$
adjusted R^2 = 1 - \frac{(n-1)}{\left[n - (k+1)\right]} \left(1 - R^2\right)
$$

#### **PROPERTIES:**

- 1. When comparing a multiple regression equation to others, it is better to use the adjusted *R*².
- 2. The adjusted *R*² can take any values less than or equal to 1. (can be negative)
- 3. If the adjusted *R*² is close to 1, it indicates a better fit.
- 4. If the adjusted  $R^2$  is negative, it indicates that the model contains terms that do not help to predict the response.

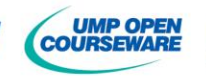

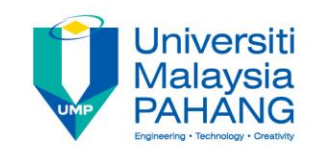

### **Interpretation of Multiple** *R***,**  *R***², and adjusted** *R***²**

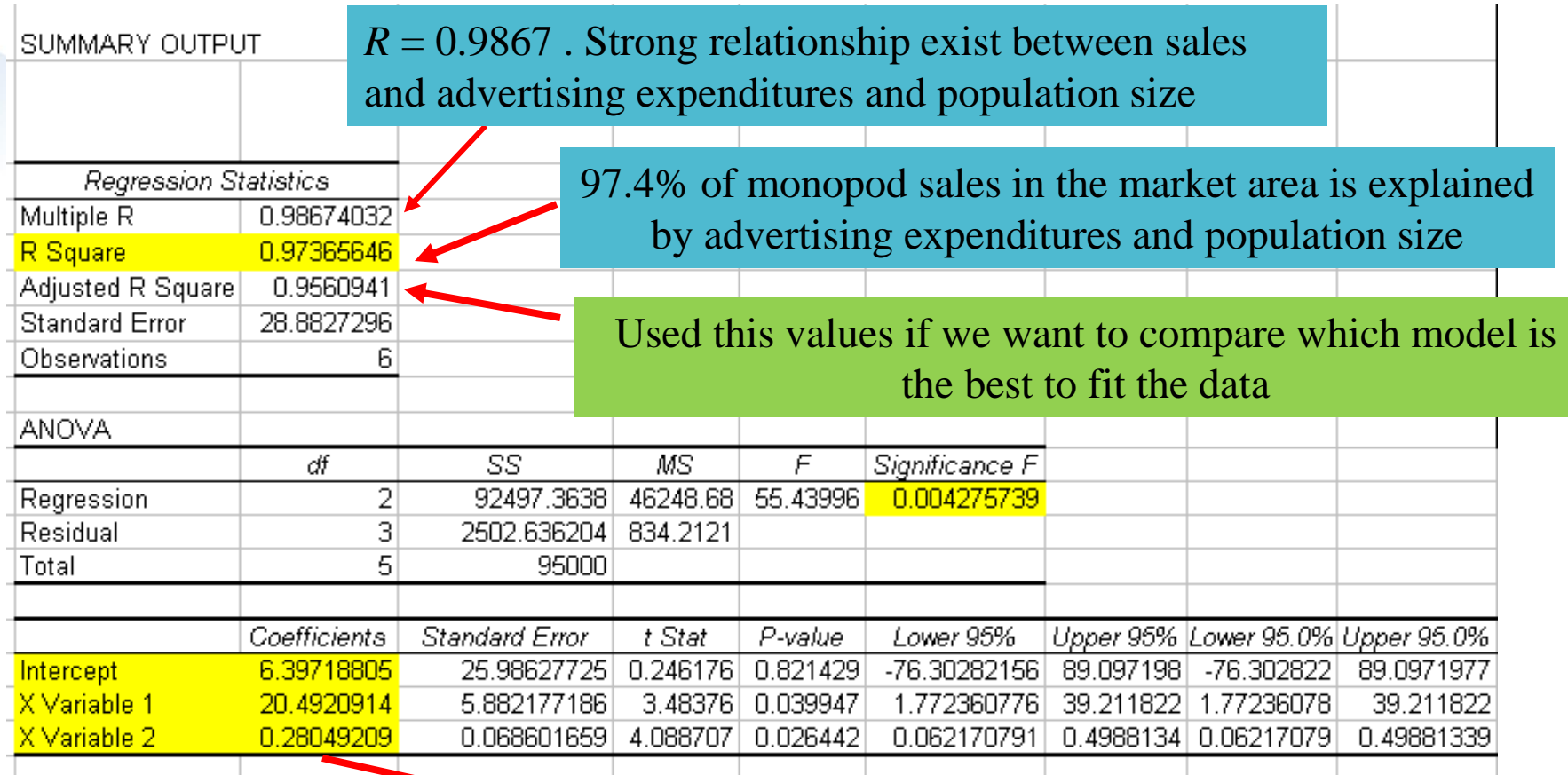

 $\hat{y} = 6.3972 + 20.4921 x_1 + 0.2805 x_2$ 

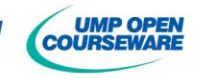

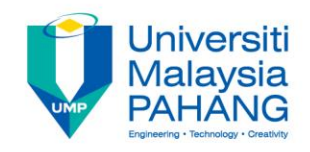

### **Standard error**

- $\checkmark$  Measure the extent of the scatter, or dispersion, of the sample data points about the multiple regression planes.
- $\checkmark$  Compare the standard error between two or more regression equation.
- $\checkmark$  Smallest standard error:
	- Data is less dispersed
	- Data is closed to regression line.

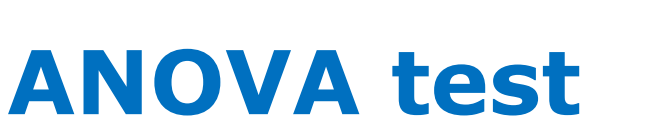

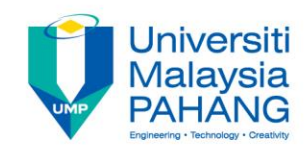

#### **The Hypothesis testing is**:

- H<sub>0</sub>: Neither of the independent variables is related to the dependent variables  $(6_1 = 6_2 = ... = 6_k = 0)$
- *H*<sub>1</sub>: At least one of the independent variables is related to the dependent variables (*β<sup>j</sup>* ≠ 0 for at least one *j*)
- Reject *H*<sup>0</sup> if *significance F* < *α*
- *significance F = P value*

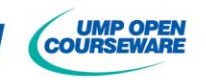

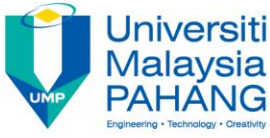

# **Interpretation of ANOVA table**

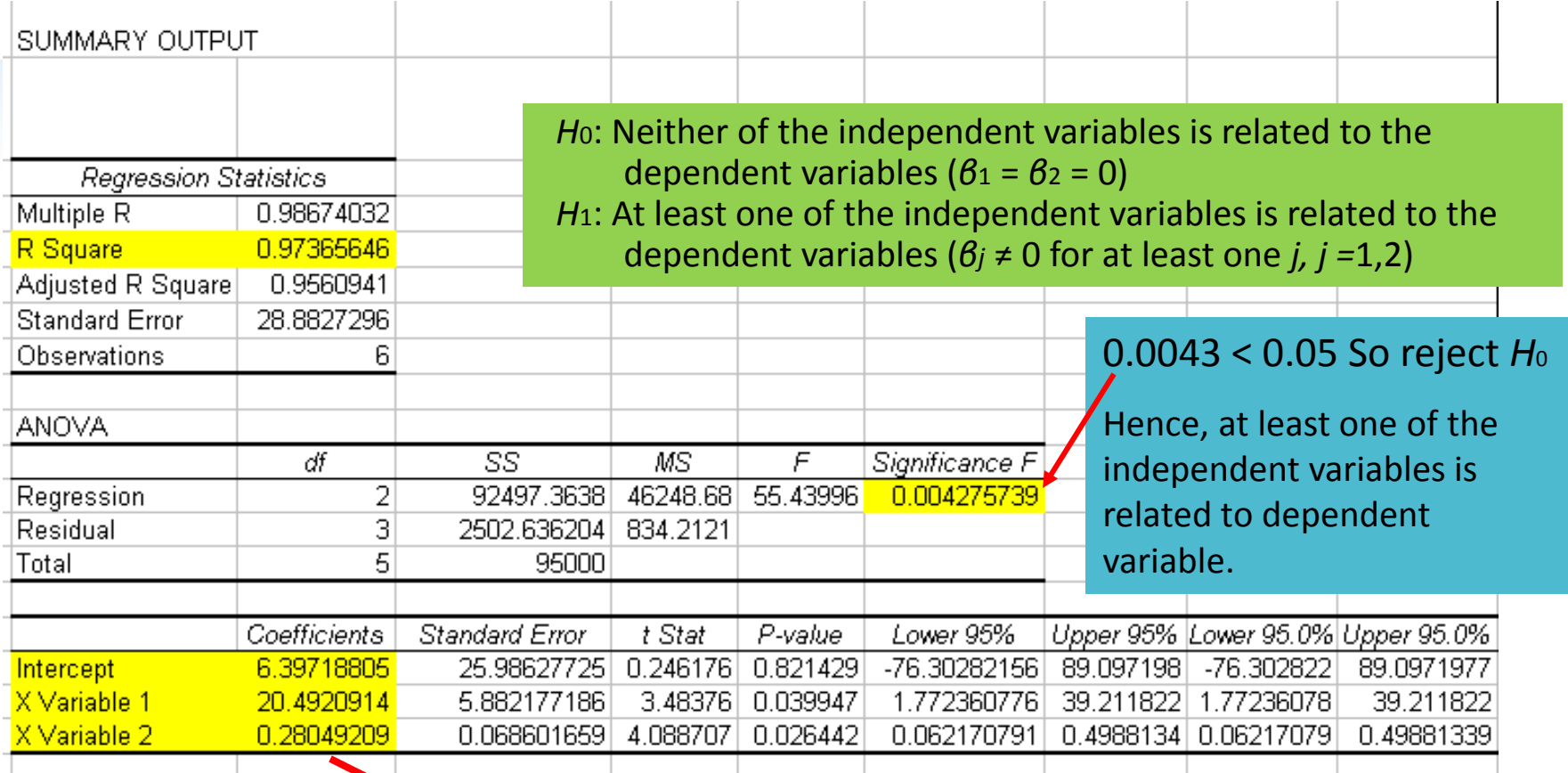

 $\hat{y} = 6.3972 + 20.4921x_1 + 0.2805x_2$ 

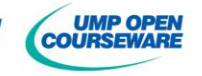

# **5.7: MODEL SELECTION**

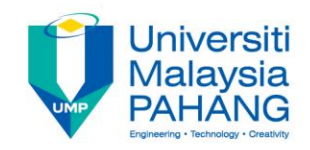

# **TIPS: Model Selection in simple way**

- Use common sense and practical considerations to include or exclude variables.
- Consider the *P*-value from ANOVA table (the measure of the overall significance of multiple regression equation -significance F value) displayed by computer output. The smaller the better.
- $\checkmark$  Consider equation with high values of  $r^2$  for simple linear regression or high value of adjusted *r*² and try include only a few significant variables.
- $\checkmark$  Find the linear correlation coefficient *r* for each pair of variables being considered. If 2 predictor values have a very high *r*, there is no need to include them both. Exclude the variable with the lower value of *r*.

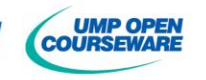

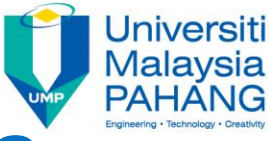

### **Model Selection for multiple regression using Microsoft Excel**

- $\Box$  If there are k independent variables  $(x_1, x_2, ..., x_k)$ , there will be a total of  $2^k - 1$  possible models.
- $\Box$  **Example:** If there are 3 variables  $(A, B, C)$ 
	- Single variable: A, B, C
	- Two variables: AB, AC, BC
	- Three variables: ABC
		- Total =  $7$  possible models  $\Box$
		- Do the regression analysis using Microsoft Excel separately for each model.

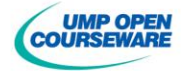

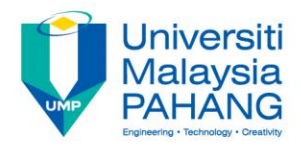

# **Model Selection: PROCEDURE**

1. Perform the regression analysis for all  $2^k - 1$ possible models using Microsoft Excel.

- 2. Summarise all the Excel Output in a table. The summary table should contain
	- P-value,  $r^2$ , adjusted  $r^2$ , and regression equation.  $\mathbb{R}^2$
- 3. Chose the best model that fit the data.

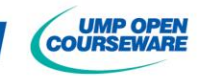

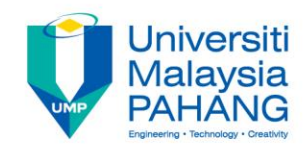

### **Example 10**

The following table summarize the multiple regression analysis for the response variable (*y*) which is weight (in pounds), and the predictor (*x*) variables are *H* (height in inches), *W* (waist circumference in cm), and *C* (cholesterol in mg).

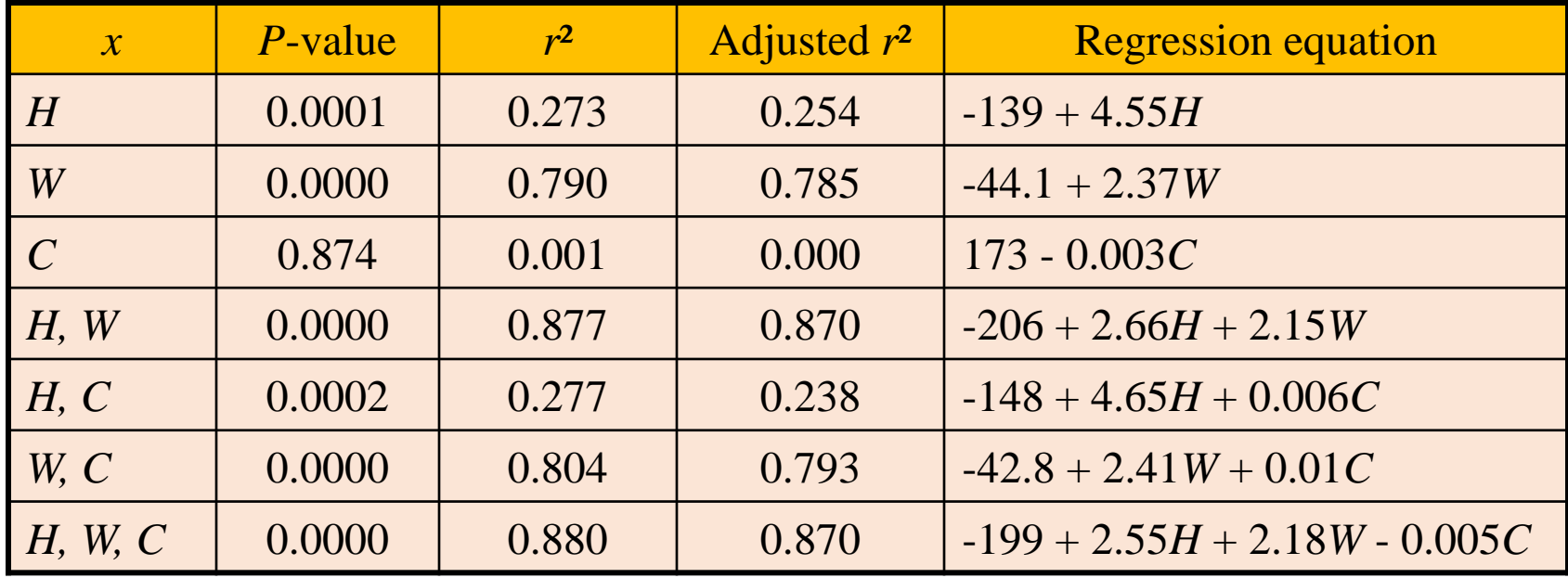

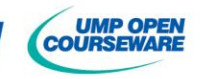

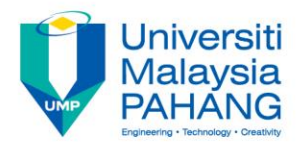

### **Example 10: solution**

#### **a) If only one predictor variable is used to predict weight, which single variable is best? Why?**

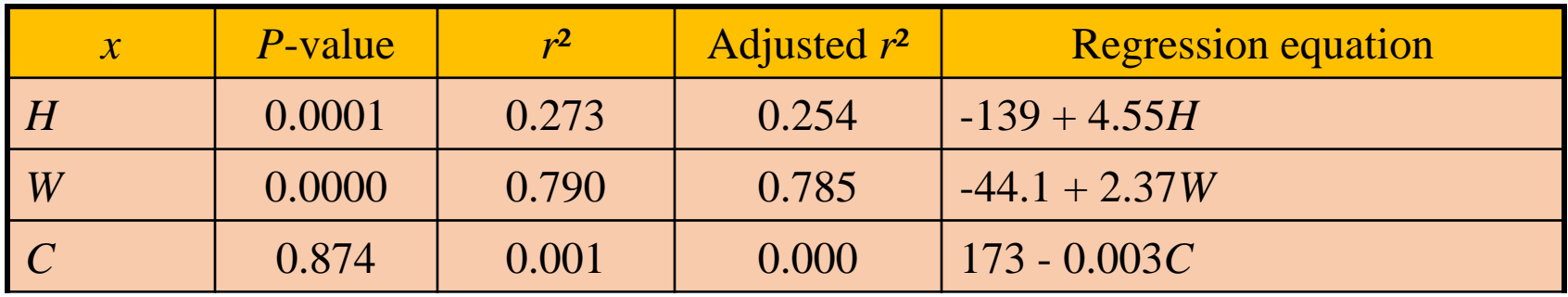

Answer:

Choose Waist (W):  $\hat{y} = -44.1 + 2.37W$ 

since (P-value =  $0.0000$ ) < ( $\alpha$  = 0.05), has significant effect with high  $r^2$  = 0.790.

Height (*H*) is not chosen because the correlation is considered very weak with  $r^2 = 0.273$ .

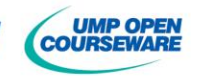

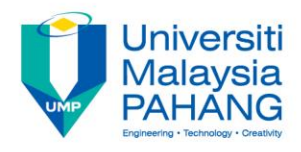

### **Example 10: solution**

#### **b) If exactly two predictor variables are used to predict weight, which two variables should be chosen? Why?**

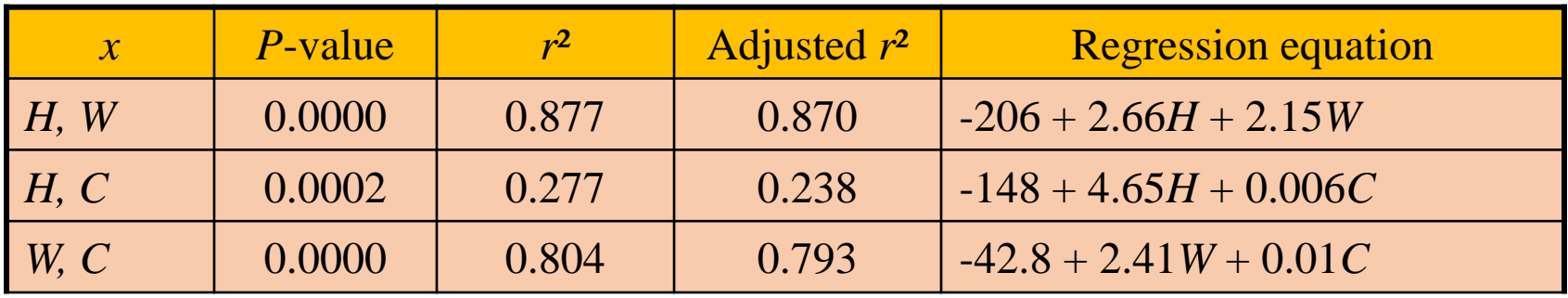

Answer:

Choose Height, Waist  $(H, W)$ :  $\hat{y} = -206 + 2.66H + 2.15W$  with (P-value = 0.0000) < ( $\alpha = 0.05$ ) (significant effect) and high adjusted  $r^2 = 0.870$ .

Since C has very low (P-value = 0.0000) and very weak correlation ( $r^2$  = 0.001), so any combination with  $C$  is not preferred. Hence choose  $H, W$ .

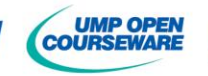

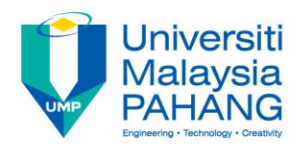

### **Example 10: solution**

**c) Which regression equation is best for predicting weight? Why?**

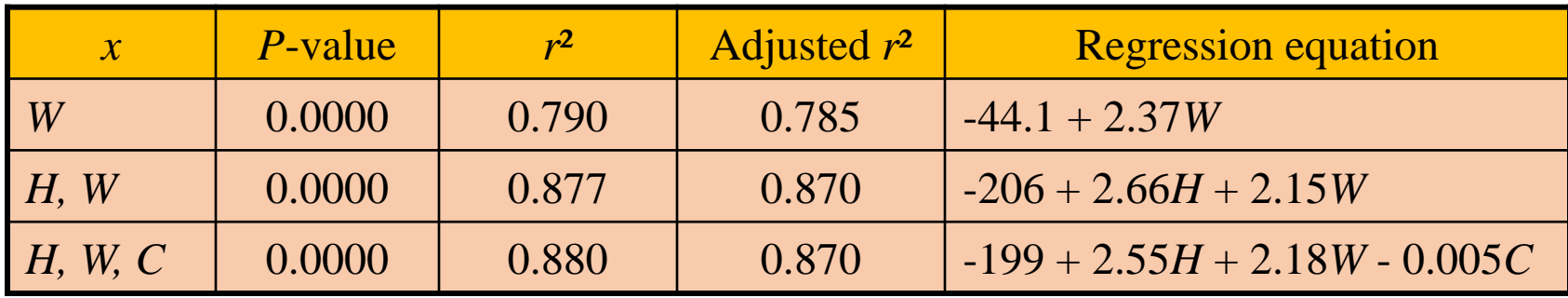

Answer:

Hence,  $\hat{y} = -206 + 2.66H + 2.15W$  is the best for predicting weight based on the above reasons.

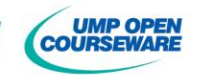
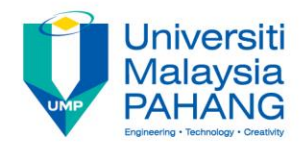

## **REFERENCES**

- 1. A.G. Bluman. 2007. *Elementary Statistics: A Step by Step Approach.* Sixth Edition. McGraw-Hill.
- 2. D.C. Montgomery, E.A. Peck and G.G. Vining. 2012. *Introduction to Linear Regression Analysis*. 5th Edition, Wiley Series in Probability and Statistics, John Wiley and Sons, Inc. New Jersey.
- 3. D.C. Montgomery and G.C. Runger. 2011. *Applied Statistics and Probability for Engineers (SI version)*. Fifth Edition, John Wiley and Sons, Inc. New Jersey.
- 4. W. Navidi. 2011. *Statistics for Engineers and Scientists*. Third Edition. McGraw-Hill
- 5. Triola, M.F. 2006. *Elementary Statistics.*10th Edition. UK: Pearson Education.
- 6. Satari S. Z. et al. Applied Statistics Module New Version. 2015. Penerbit UMP. Internal used.

## **Thank You.**

## **NEXT: CHAPTER 6 Goodness of Fit and Contingency Table.**

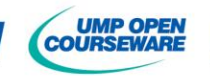